ФИО: Алейник Станислав Николаевичетерство сельского хоз<mark>яйства Российской Федерации</mark> **Федеральное государственное бюджетное образовательное учреждение высшего образования** 5258223550ea9fbeb23726a1609b644b33d8986ab6255891f288f913a1351fae | Сарный университет имени В.Я. Го**рина» (ФГБОУ ВО Белгородский ГАУ)** Документ подписан простой электронной подписью Информация о владельце: Должность: Ректор Дата подписания: 20.02.2021 02:34:40 Уникальный программный ключ:

## **ИНЖЕНЕРНЫЙ ФАКУЛЬТЕТ**

**УТВЕРЖДАЮ кан инженерного факультета, профессор Dany Nufer \_\_1 " С.В. Стребков**  $\Omega$ **» июля 2020 г**

## **РАБОЧАЯПРОГРАММА**

**по дисциплине «Информационные технологии в научных исследованиях в электротехнологиях и электрооборудовании в сельском хозяйстве»**

**Направление подготовки 35. 06. 04 Технологии, средства механизации и энергетическое оборудование в сельском, лесном и рыбном хозяйстве направленность (профиль) - электротехнологии и электрооборудование в сельскомхозяйстве**

**Квалификация - Исследователь. Преподаватель-исследователь**

**Г од начала подготовки:2020**

**п. Майский 2020**

**Рабочая программа составлена с учетом требований:**

**• федерального государственного образовательного стандарта высшего образования (ФГОС ВО) по направлению подготовки 35.06.04 Технологии, средства механизации и энергетическое оборудование в сельском, лесном и рыбном хозяйстве (квалификация (степень) - исследователь, преподавательисследователь), утвержденного 18 августа 2014 г[. приказом Министерства](http://www.edu.ru/db/mo/Data/d_09/m552.html) [образования и](http://www.edu.ru/db/mo/Data/d_09/m552.html) науки Российской Федерации №1018;**

**• основной профессиональной образовательной программы ФГБОУ ВО Белгородский ГАУ по направлению подготовки 35.06.04 «Технологии, средства механизации и энергетическое оборудование в сельском, лесном и рыбном хозяйстве» направленность «Электротехнологии и электрооборудование в сельском хозяйстве».**

**Составители: д.т.н., профессор кафедры «Электрооборудование и электротехнологии в АПК»Вендин С.В.**

**Рассмотрена на заседании кафедры «Электрооборудование и электротехнологии в АПК»**

**«03» июля 2020 г. протокол № 12**

Вендин С.В. Зав.кафедрой

**Одобрено методической комиссией инженерного факультета «07» июля 2020 г. протокол №9-19/20**

Председатель методической **комиссии факультета**

А.П. Слободюк

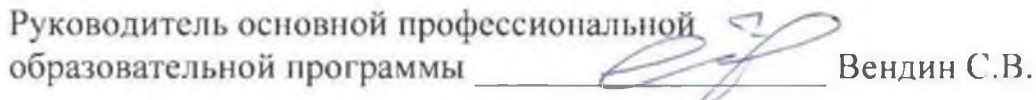

### **I. ЦЕЛЬ И ЗАДАЧИ ДИСЦИПЛИНЫ**

**1.1. Цель дисциплины - формирование у слушателей теоретических знаний, практических умений и навыков, необходимых для использования информационных технологий в образовательном процессе, в практике вузовского преподавания.**

### **1.2.Задачи:**

**- Совершенствование базового образования по информатике и формирование информационной культуры будущих преподавателей и исследователей;**

**- овладение современными средствами подготовки, систематизации, анализа и представления научных данных;**

**- изучение современных информационных и коммуникационных образовательных технологий;**

**- формирование практических навыков использования научных и образовательных ресурсов Internet в профессиональной деятельности педагога и исследователя.**

### **II. МЕСТО ДИСЦИПЛИНЫ В СТРУКТУРЕ ОСНОВНОЙ ОБРАЗОВАТЕЛЬНОЙ ПРОГРАММЫ**

### **2.1. Цикл (раздел) ООП, к которому относится дисциплина**

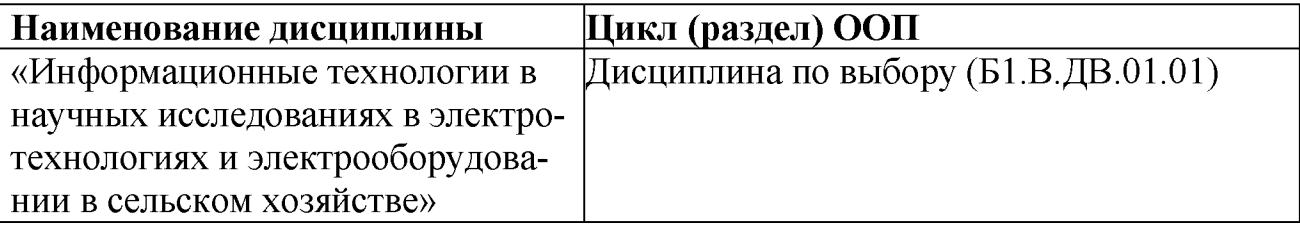

**Дисциплина «Информационные технологии в научных исследованиях в электротехнологиях и электрооборудовании в сельском хозяйстве» относится к дисциплинам по выбору (Б1.В.ДВ.01), предусмотренных учебным планом подготовки аспирантов по направлению 35.06.04 Агроинженерия, направленность «Электротехнологии и электрооборудование в сельском хозяйстве».**

**Содержание дисциплины является логическим продолжением изучения дисциплин бакалавриата и магистратуры («Основы научных исследований» и т. п.). В свою очередь оно служит основой для освоения остальных дисциплин подготовки аспиранта, а также для проведения диссертационных исследований.**

**В результате освоения дисциплины аспирант должен:**

**Знать:**

**> сущность и специфику использования информационных технологий в науке и образовании в исследовании проблем;**

**> особенностей, целей и задач, содержания образования в области информационных технологий;**

**У теоретические основы использования ИТ в науке и образовании;**

**У методы получения, обработки, хранения и представления научной информации с использованием ИТ;**

**У основные возможности использования ИТ в научных исследованиях;**

**У основные направления использования ИТ в образовании;**

**У основные направления и тенденции развития новых образовательных технологий;**

**У методики и технологии проведения обучения с использованием ИТ.**

**У основныеметодыработы с ресурсами Интернет.**

**Уметь:**

**У применять современные методы и средства автоматизированного анализа и систематизации научных данных;**

**У использовать современные ИТ для подготовки традиционных и электронных учебно-методических и научных публикаций;**

**У выбирать эффективные ИТ для использования в учебном процессе;**

**У практически использовать научно-образовательные ресурсы Интернет в повседневной профессиональной деятельности исследователя и педагога.**

**использовать информационные технологии в преподавательской деятельности.**

### *владеть:*

**У методами, позволяющими оценивать современное состояние и тенденциях развития рынка прикладного программного обеспечения в профессиональной области;**

**У методами анализа, выбора и применения современных информационных технологий в своей профессиональной деятельности;**

**навыками поиска самостоятельного решения научных задач; выбором темы научной работы; оформления студенческих научно-исследовательских и учебно-исследовательских работ; подготовки и защиты научной работы.**

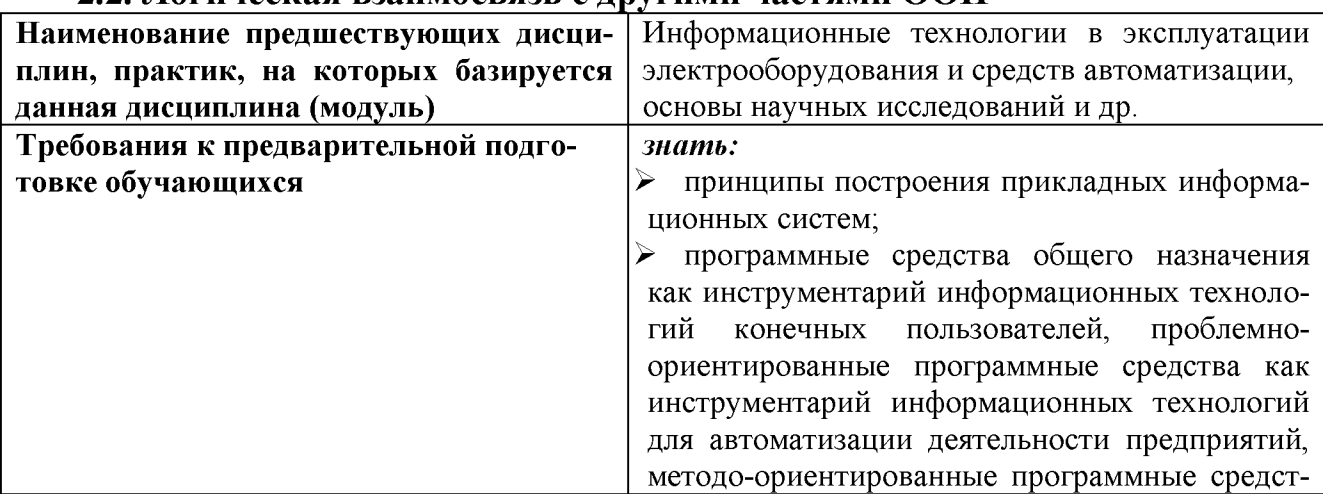

### **2.2. Логическая взаимосвязь с другими частями ООП**

ва как инструментарий информационных технологий для решения функциональных задач конечных пользователей, программные средства для решения задач автоматизации в своей предметной области;

• основные этапы развития науки и положения методологии научного исследования; общенаучные методы проведения современного научного исследования; специальные методы научных исследований; общие требования к структуре, содержанию, языку и оформлению научных работ; основные принципы организации и планирования научной работы; требования учебно- $\bf K$ исследовательской и научно-исследовательской работе;

уметь:

➤ использовать современные программные средства для обработки разнородной информации в своей предметной области; уметь автоматизировать процесс решения прикладных задач с помощью встроенных языков программирования;

> проводить статистический анализ с использованием табличного процессоров, осуществлять поиск нормативной информации в справочно-правовых системах и работать с современными информационными системами в своей предметной области;

 $\blacktriangleright$ применять необходимые методы научного исследования при разработке научных работ; использовать специальные методы при выполнении научных исследований; организовать и проводить научные исследования в процессе подготовки курсовых и дипломных работ и проектов; находить, обрабатывать и хранить информацию, полученную в результате изучения научной литературы; осуществлять апробацию и внедрение результатов исследования в практику;

#### владеть:

> методами, позволяющими оценивать современное состояние и тенденциях развития рынка прикладного программного обеспечения в профессиональной области;

> методами анализа, выбора и применения современных информационных технологий в своей профессиональной деятельности;

> навыками поиска самостоятельного решения научных задач; выбором темы научной работы; оформления студенческих научноисследовательских и учебно-исследовательских работ; подготовки и защиты научной работы.

### **III ОБРАЗОВАТЕЛЬНЫЕ РЕЗУЛЬТАТЫ ОСВОЕНИЯ ДИСЦИПЛИНЫ, СООТВЕТСТВУЮЩИЕ ФОРМИРУЕМЫМ КОМПЕТЕНЦИЯМ**

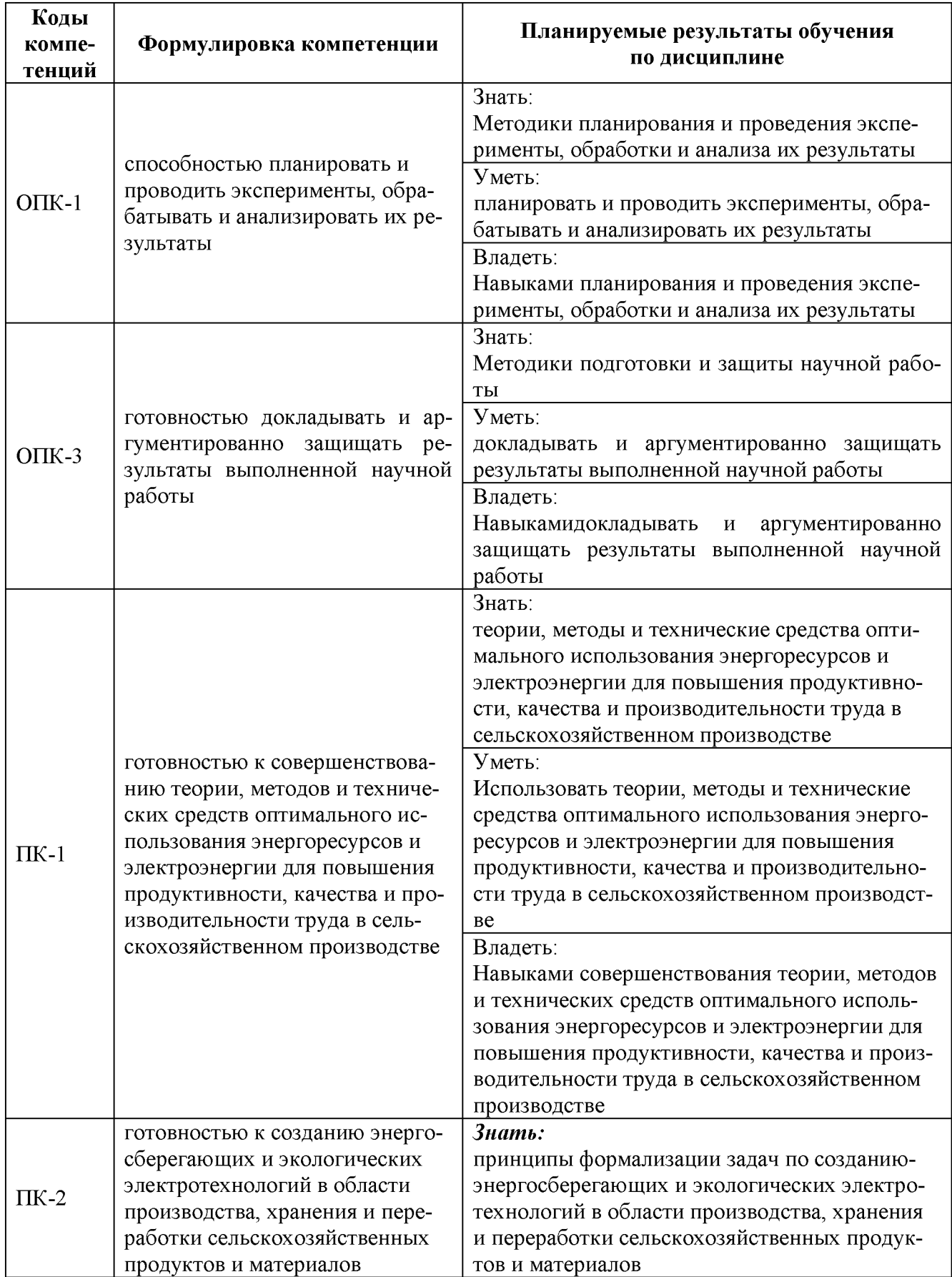

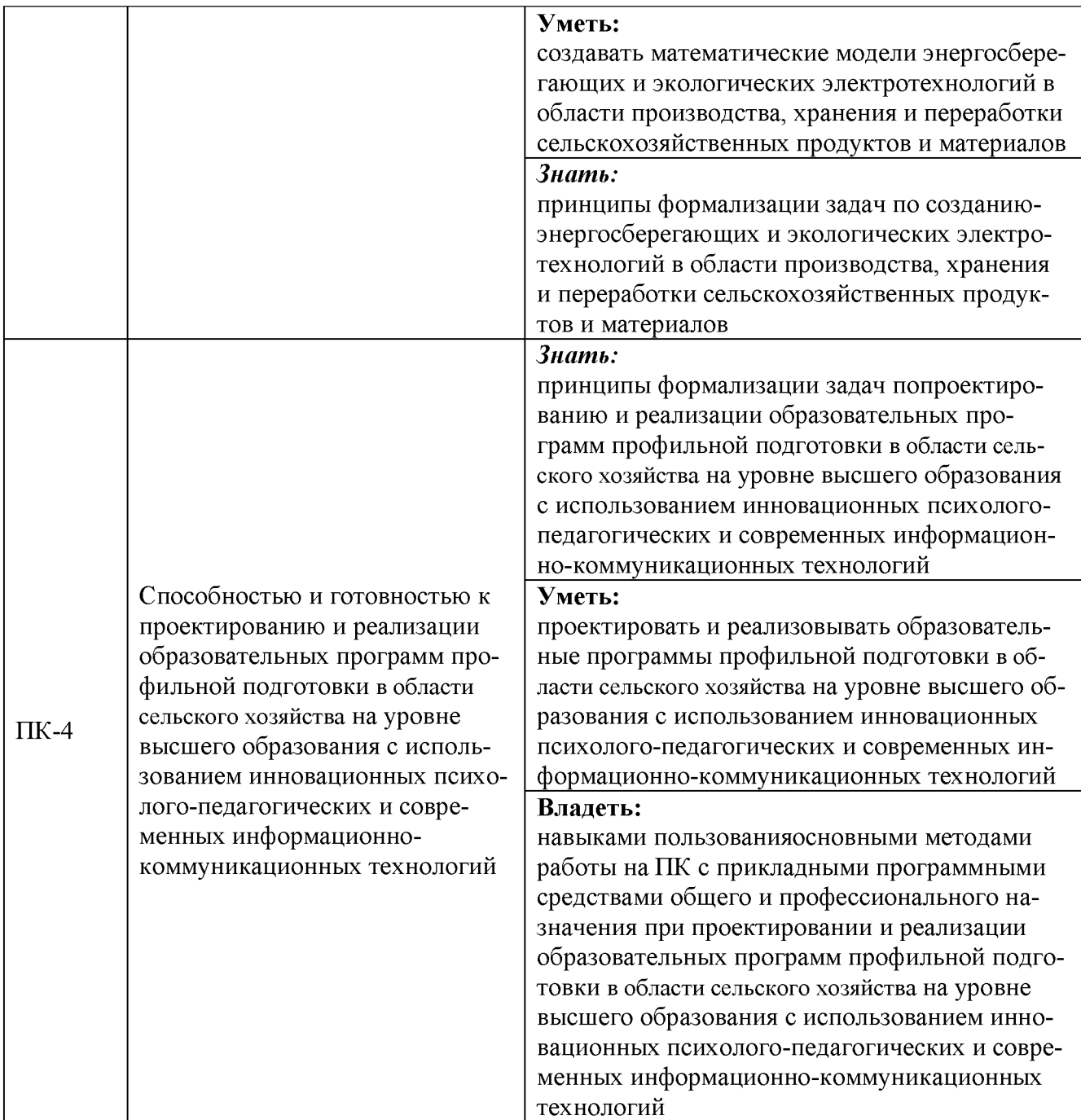

### **IV. ОБЪЕМ, СТРУКТУРА, СОДЕРЖАНИЕ ДИСЦИПЛИНЫ, ВИ-ДЫ УЧЕБНОЙ РАБОТЫ И ФОРМЫ КОНТРОЛЯ ЗНАНИЙ**

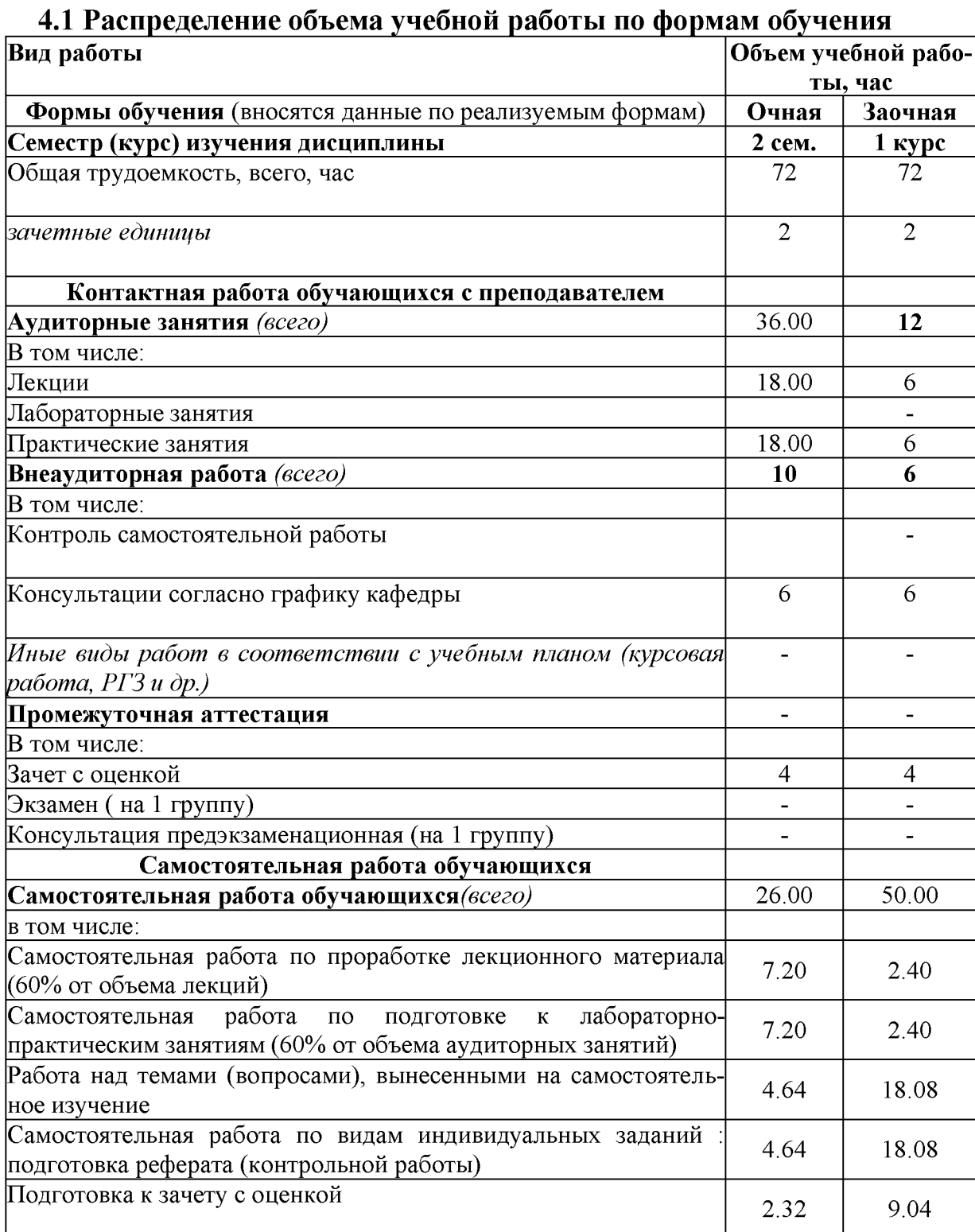

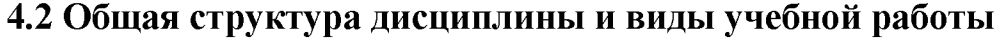

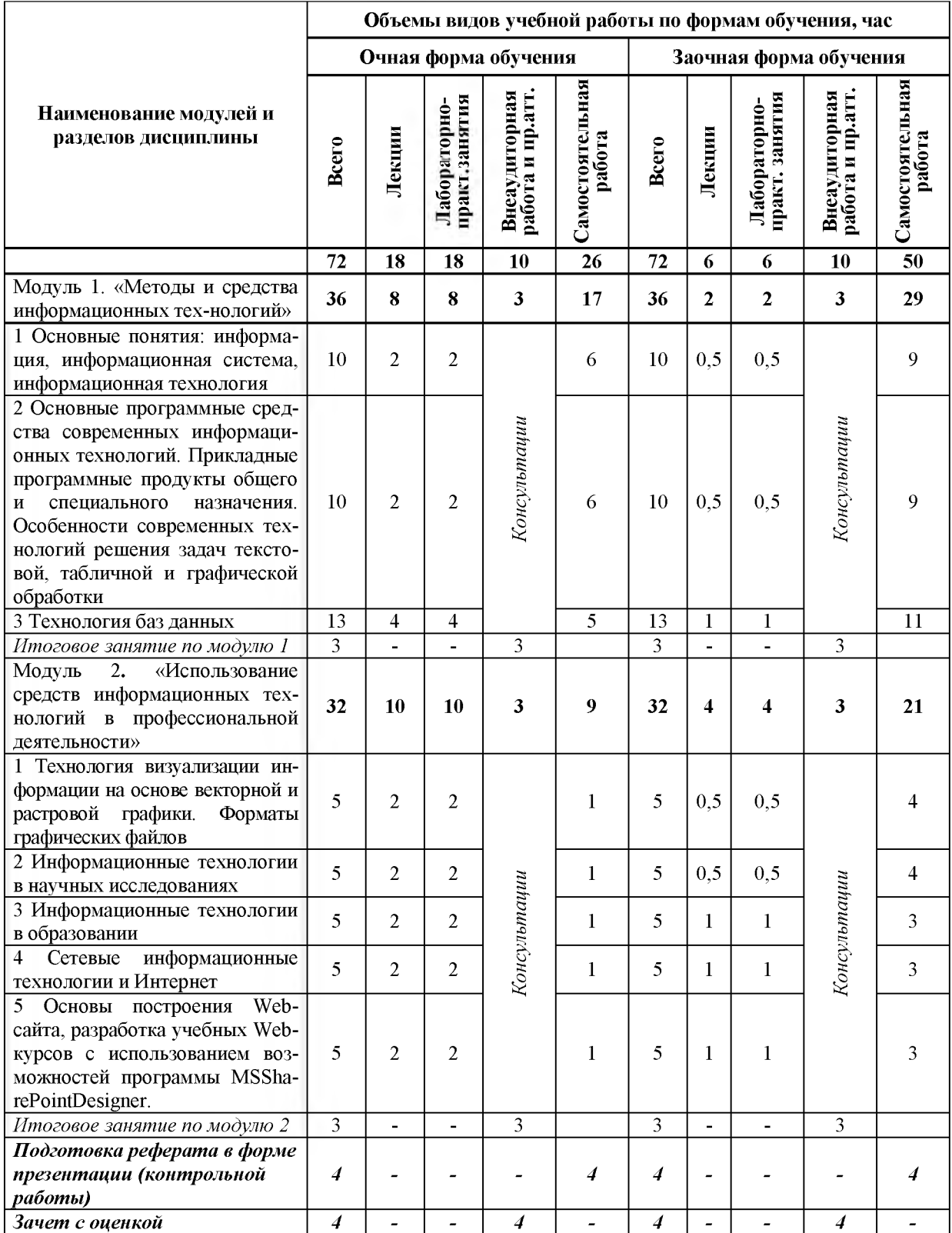

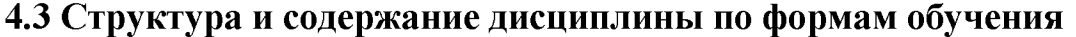

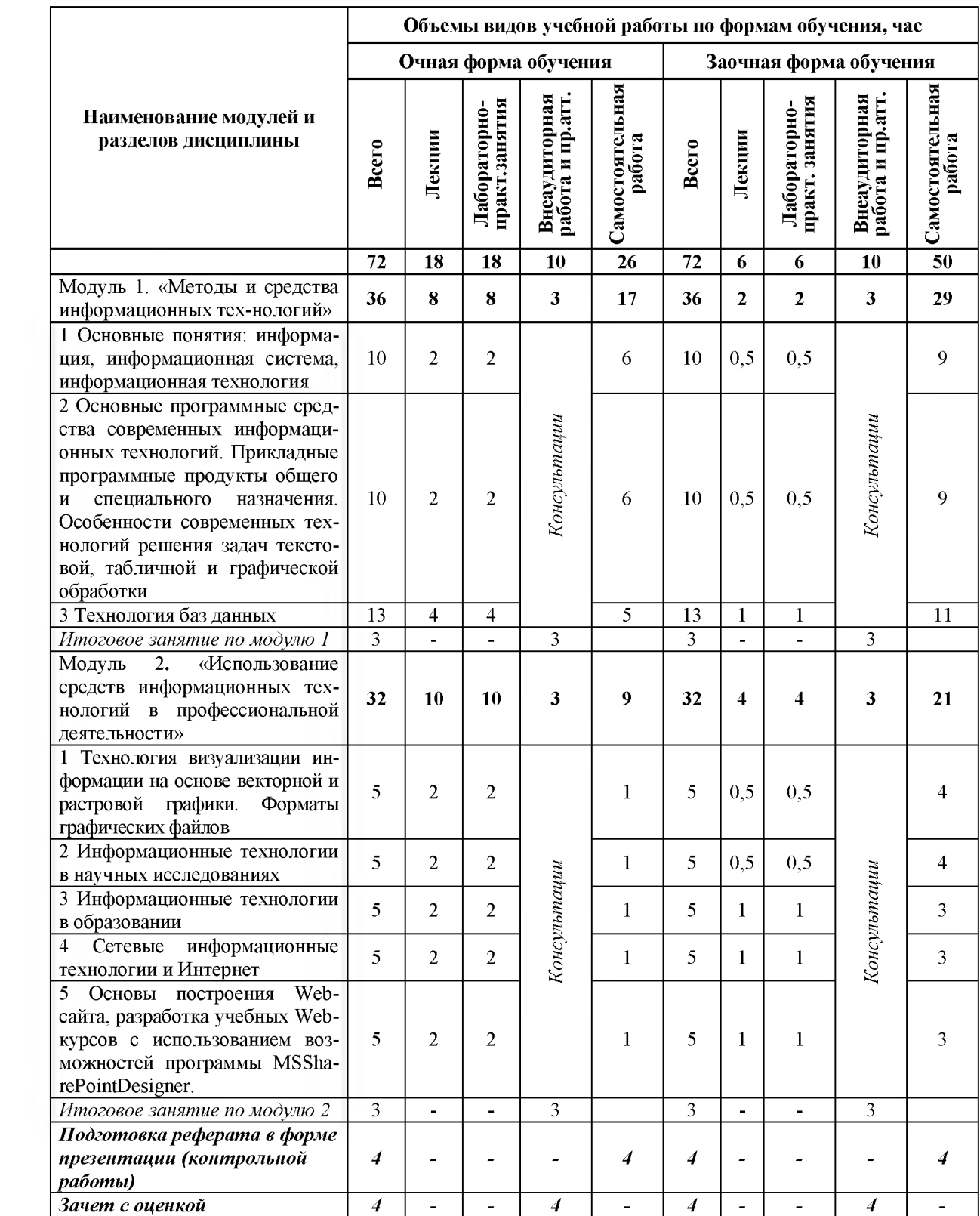

# V. ОЦЕНКА ЗНАНИЙ И ФОНД ОЦЕНОЧНЫХ СРЕДСТВ ДЛЯ ПРОВЕДЕНИЯ<br>ТЕКУЩЕГО КОНТРОЛЯ ЗНАНИЙ И ПРОМЕЖУТОЧНОЙ АТТЕСТАЦИИ ОБУЧАЮЩИХСЯ ПО ДИСЦИПЛИНЕ

### 5.1. Формы контроля знаний, рейтинговая оценка и формируемые компетенции (дневная форма обучения)

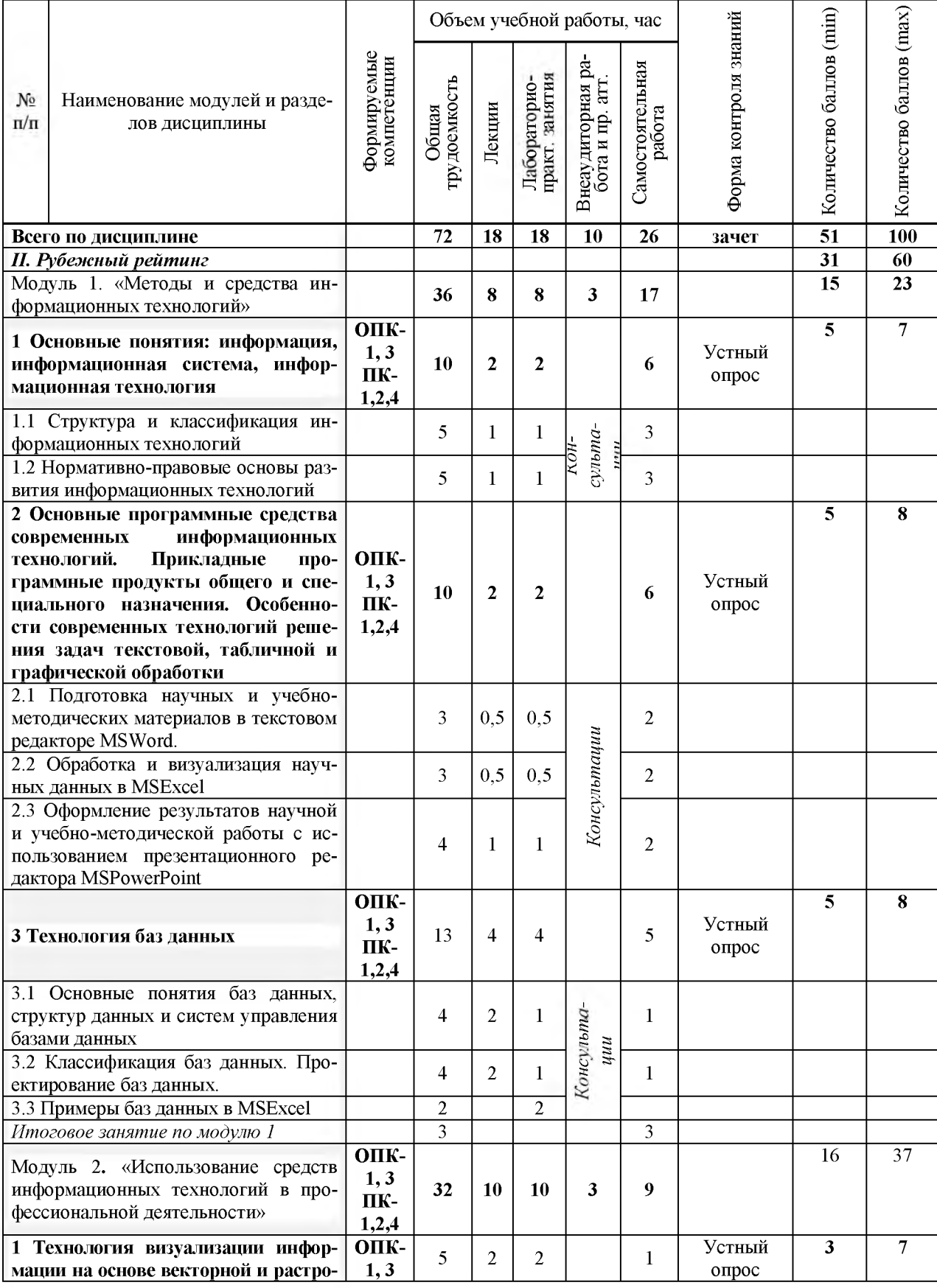

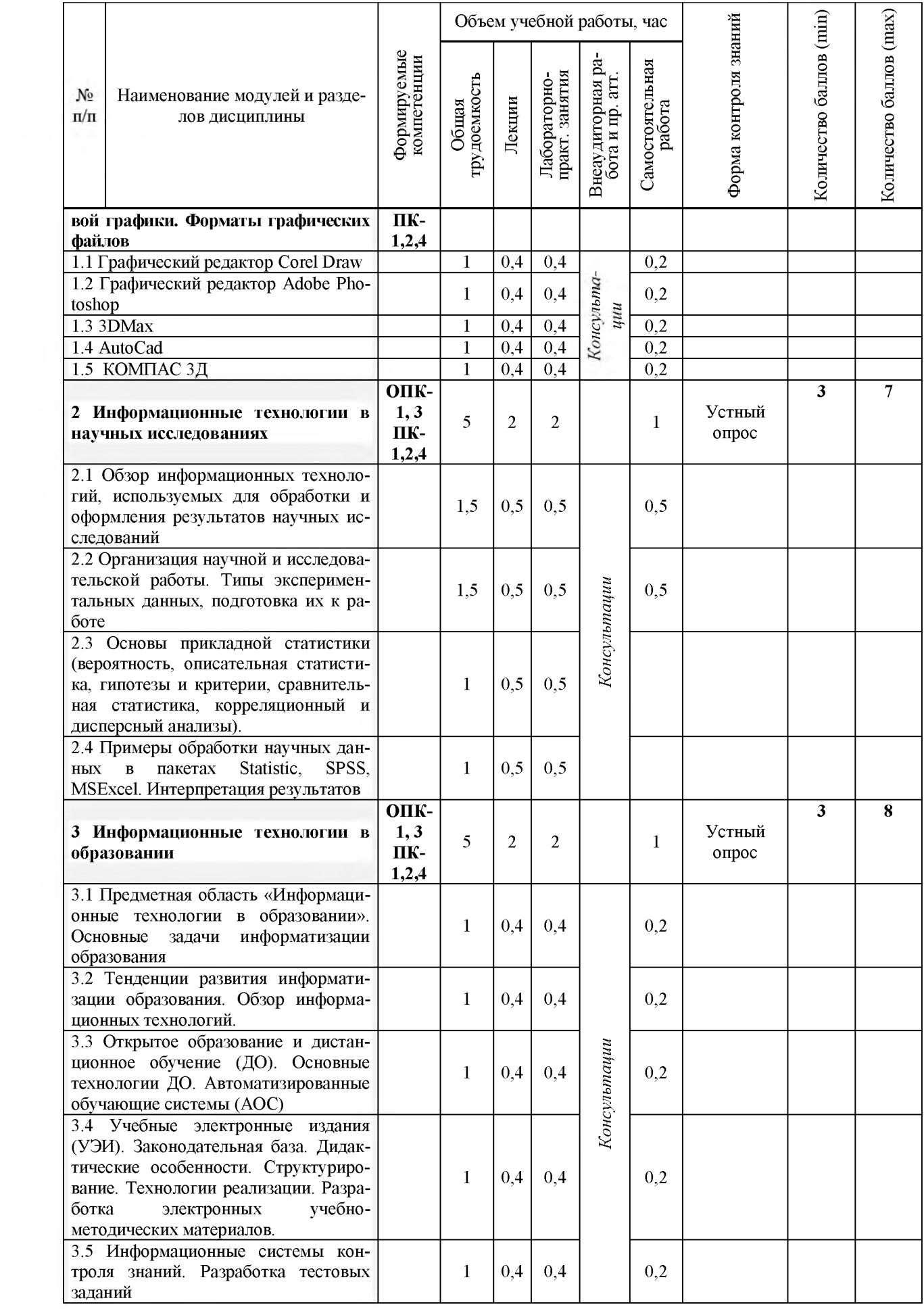

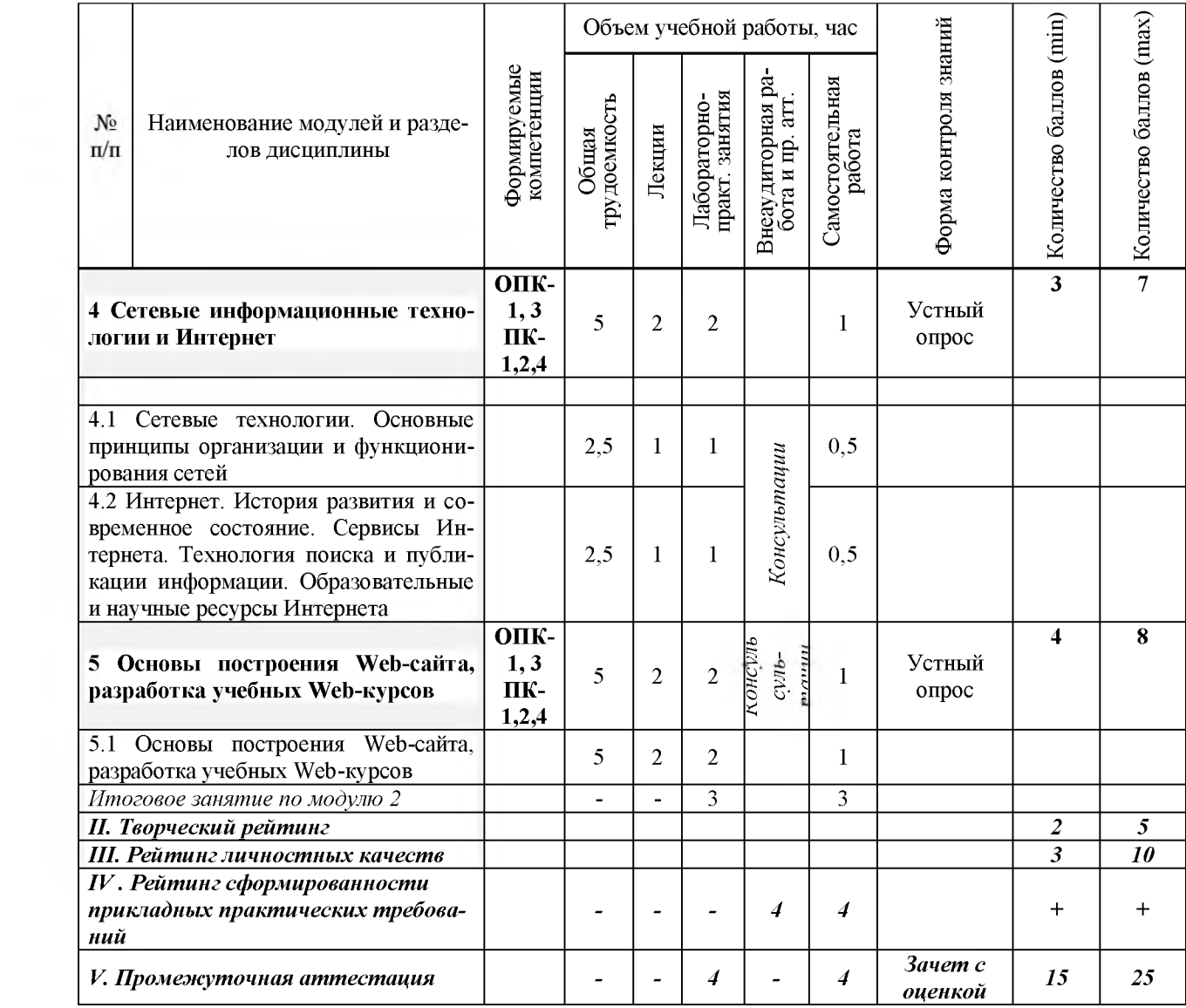

### *5.2. Оценка знаний студента*

### *5.2.1. Основные принципы рейтинговой оценки знаний*

**Оценка знаний по дисциплине осуществляется согласно Положению о балльно-рейтинговой системе оценки обучения в ФГБОУ Белгородского ГАУ.**

**Уровень развития компетенций оценивается с помощью рейтинговых баллов.**

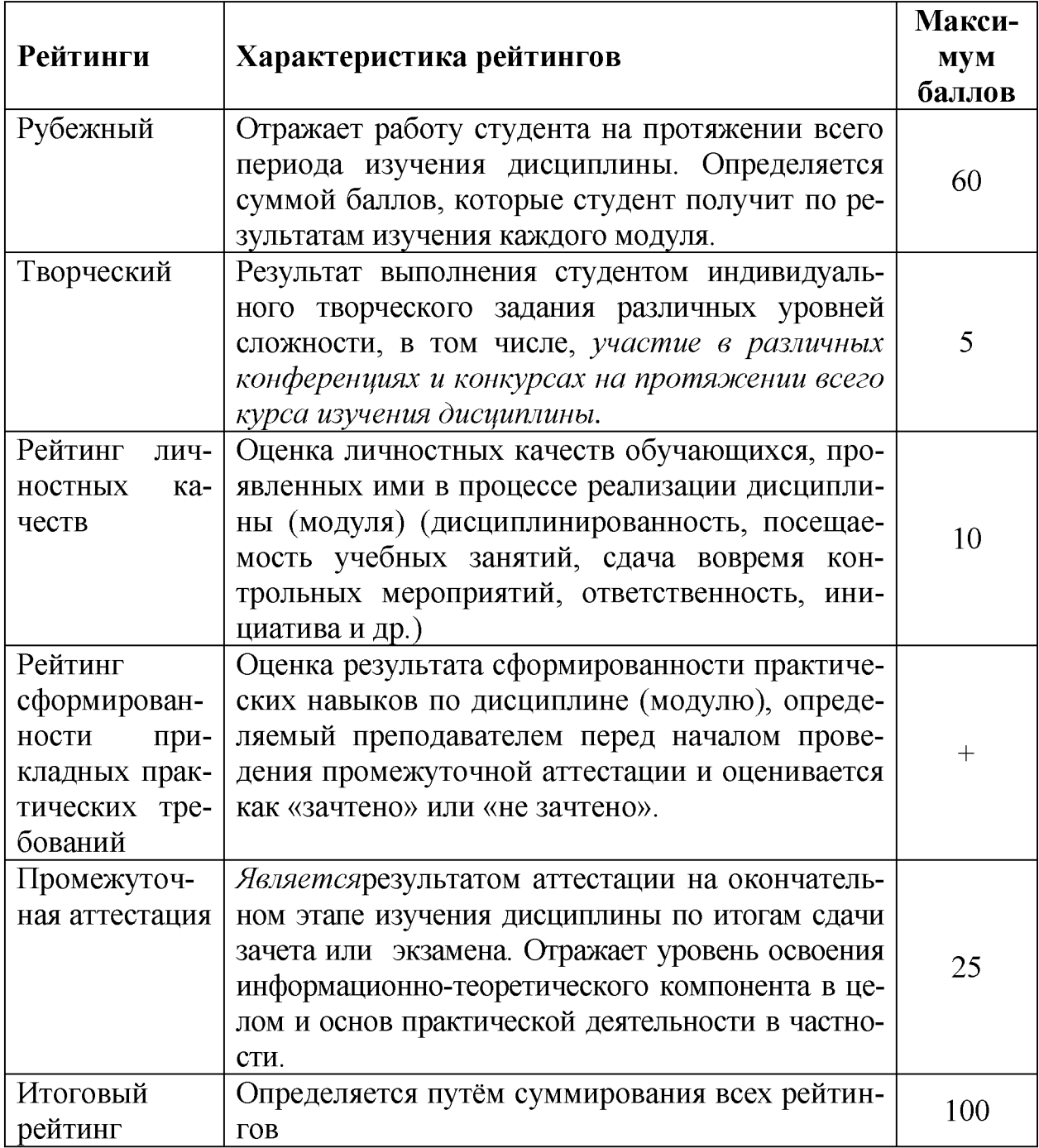

**Итоговая оценка компетенций студента осуществляется путём автоматического перевода баллов общего рейтинга в стандартные оценки:**

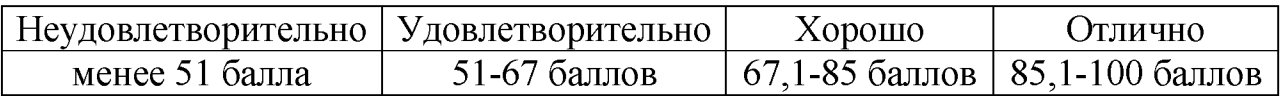

*Если форма контроля «зачет с оценкой»:*

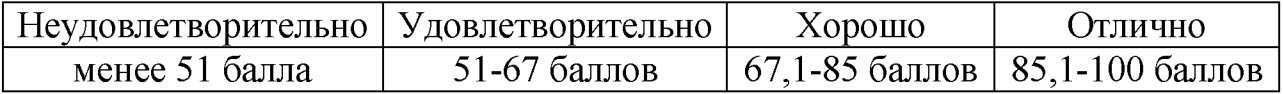

*Если форма контроля «зачет»:*

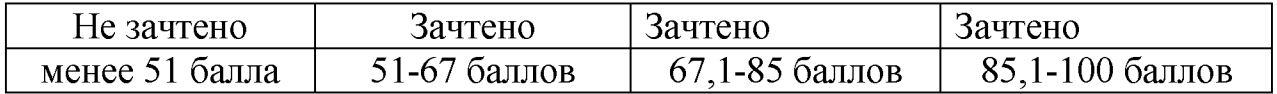

### *5.2.2. Критерии оценки знаний студента на экзамене (зачет с оценкой)*

**На экзамене студент отвечает в письменно-устной форме на вопросы экзаменационного билета (2 вопроса и задача).**

**Количественная оценка на экзамене определяется на основании следующих критериев:**

**• оценку «отлично» заслуживает студент, показавший всестороннее систематическое и глубокое знание учебно-программного материала, умение свободно выполнять задания, предусмотренные программой, усвоивший основную и знакомый с дополнительной литературой, рекомендованной программой; как правило, оценка «отлично» выставляется студентам, усвоившим взаимосвязь основных понятий дисциплины и их значение для приобретаемой профессии, проявившим творческие способности в понимании, изложении и использовании учебно-программного материала;**

**• оценку «хорошо» заслуживает студент, обнаруживший полное знание учебно-программного материала, успешно выполняющий предусмотренные в программе задания, усвоивший основную литературу, рекомендованную в программе; как правило, оценка «хорошо» выставляется студентам, показавшим систематический характер знаний по дисциплине и способным к их самостоятельному пополнению и обновлению в ходе дальнейшей учебной работы и профессиональной деятельности;**

**• оценку «удовлетворительно» заслуживает студент, обнаруживтттий знания основного учебно-программного материала в объеме, необходимом для дальнейшей учебы и предстоящей работы по профессии, справляющийся с выполнением заданий, предусмотренных программой, знакомый с основной литературой, рекомендованной программой; как правило, оценка «удовлетворительно» выставляется студентам, допустившим погрешности в ответе на экзамене и при выполнении экзаменационных заданий, но обладающим необходимыми знаниями для их устранения под руководством преподавателя;**

**• оценка «неудовлетворительно» выставляется студенту, обнаружившему проблемы в знаниях основного учебно-программного материала,** **допустившему принципиальные ошибки в выполнении предусмотренных программой заданий; как правило, оценка «неудовлетворительно» ставится студентам, которые не могут продолжать обучение или приступить к профессиональной деятельности по окончании вуза без дополнительных занятий по соответствующей дисциплине.**

*Если форма контроля «зачет»:*

**Оценка «зачтено» на зачете определяется на основании следующих критериев:**

**• студент усвоил взаимосвязь основных понятий дисциплины и их значение для приобретаемой профессии, при этом проявил творческие способности в понимании, изложении и использовании учебно-программного материала;**

**• студент демонстрирует полное знание учебно-программного материала, успешно выполнил предусмотренные в программе задания, усвоил основную литературу, рекомендованную в программе;**

**• студент показал систематический характер знаний по дисциплине и способность к их самостоятельному пополнению и обновлению в ходе дальнейшей учебной работы и профессиональной деятельности.**

**Оценка «не зачтено» на зачете определяется на основании следующих критериев:**

**• студент допускает грубые ошибки в ответе на зачете и при выполнении заданий, при этом не обладает необходимыми знаниями для их устранения под руководством преподавателя;**

**• студент демонстрирует проблемы в знаниях основного учебнопрограммного материала, допускает принципиальные ошибки в выполнении предусмотренных программой заданий;**

**• студент не может продолжать обучение или приступить к профессиональной деятельности по окончании вуза без дополнительных занятий по соответствующей дисциплине.**

### *5.3. Фонд оценочных средств. Типовые контрольные задания или иные материалы***,** *необходимые для оценки формируемых компетенций по дисциплине***(приложение 2)**

### **VI. УЧЕБНО-МЕТОДИЧЕСКОЕ И ИНФОРМАЦИОННОЕ ОБЕСПЕЧЕНИЕ ДИСЦИПЛИНЫ**

### **6.1. Основная учебная литература**

**1. Богданова С.В. Информационные технологии [Электронный ресурс]: учебное пособие / С.В. Богданова, А.Н. Ермакова. - Ставрополь: Сервисшкола, 2014. - 211 с. -**

### **<http://znanium.com/bookread2.php?book=514867>**

**2. Информационные технологии в науке и образовании: Учебное пособие/ Е.Л. Федотова, А.А, Федотов. - М.: ИД ФОРУМ: НИЦ ИН-**

**ФРА-М, 2015. - 336 с.: ил.; 60х90 1/16. (Высшее образование). Режим доступа[: http://znanium.com/bookread2.php?book=487293](http://znanium.com/bookread2.php?book=487293)**

**3. Информационные технологии: Учебное пособие / Юдина Н.Ю. - Воро-неж: ВГЛТУ и. Г.Ф. Морозова, 2013. - 235 с. Режим доступа[: http://znanium.com/bookread2.php?book=858728](http://znanium.com/bookread2.php?book=858728)**

### **6.2 Дополнительная литература**

**1. Современные технологии и технические средстваинформатизации:Учебник / Шишов О.В. - М.:НИЦ ИНФРА-М, 2016. - 462 с.: 60x90 1/16. -**

# **(Высшее образование:Бакалавриат) (Переплёт 7БЦ) ISBN 978-5 16- 011776-8 Режим доступа**

### **<http://znanium.com/bookread2.php?book=550151>**

**2. Шарипов, И.К. Информационные технологии в АПК[Электронный ре- сурс] : Электронный курс лекций / И.К. Шарипов, И.Н. Воротников, С.В. Аникуев, М.А. Мастепаненко. - Ставрополь, 2014. - 107 с. - Режим до- ступа[: http://znanium.com/catalog.php?bookinfo=514565](http://znanium.com/catalog.php?bookinfo=514565)**

**3. Филиппова Л.Б. Информационные технологии в профессиональной деятельности: Методические указания и задания для лабораторных занятий и самостоятельной работы / Филиппова Л.Б., Павлова О.В., Тюкова Л.Н. - Белгород: Изд-во Белгородский ГАУ, 2015. - 74 с[.](https://clck.ru/ESVNJ) <https://clck.ru/ESVNJ>**

**4. Филиппова Л.Б. Информационные технологии в профессиональной деятельности: Учебное пособие / Филиппова Л.Б., Павлова О.В., Тюкова Л.Н. - Белгород: Изд-во Белгородский ГАУ, 2015. - 81 с. Режим досту[па https://clck.ru/ESVLi](https://clck.ru/ESVLi)**

### *6.2.1.Периодические издания*

**1. Альманах современной науки и образования // <http://www>[. elibrary. ru.](http://www.elibrary.ru/)**

### **6.3. Учебно-методическое обеспечение самостоятельной работы обучающихся по дисциплине**

**Самостоятельная работа обучающихся заключается в инициативном поиске информации о наиболее актуальных проблемах, которые имеют большое практическое значение и являются предметом научных дискуссий в рамках изучаемой дисциплины.**

**Самостоятельная работа планируется в соответствии с календарными планами рабочей программы по дисциплине и в методическом единстве с тематикой учебных аудиторных занятий.**

### **6.3.1. Методические указания по освоению дисциплины**

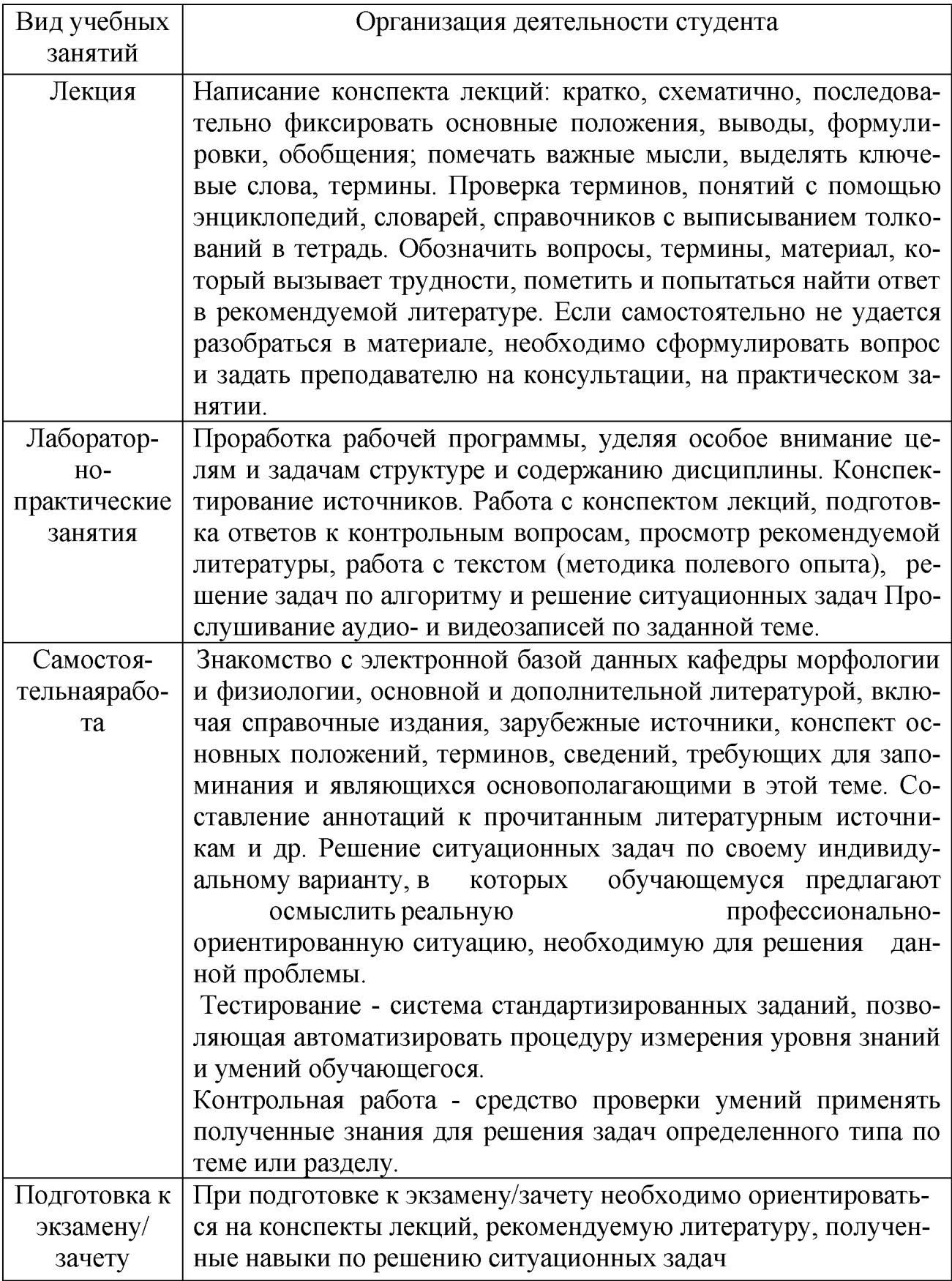

# 6.3.2 Видеоматериалы

**Каталог учебных видеоматериалов на официальном сайте ФГБОУ ВО** Белгородский ГАУ - Режим доступа: **http: //[www.bsaa.edu.ru/InfResource/library/video/veterinary%20.php](http://www.bsaa.edu.ru/InfResource/library/video/veterinary%20.php)**

### **6.4. Ресурсы информационно-телекоммуникационной сети «Интернет», современные профессиональные базы данных, информационные справочные системы**

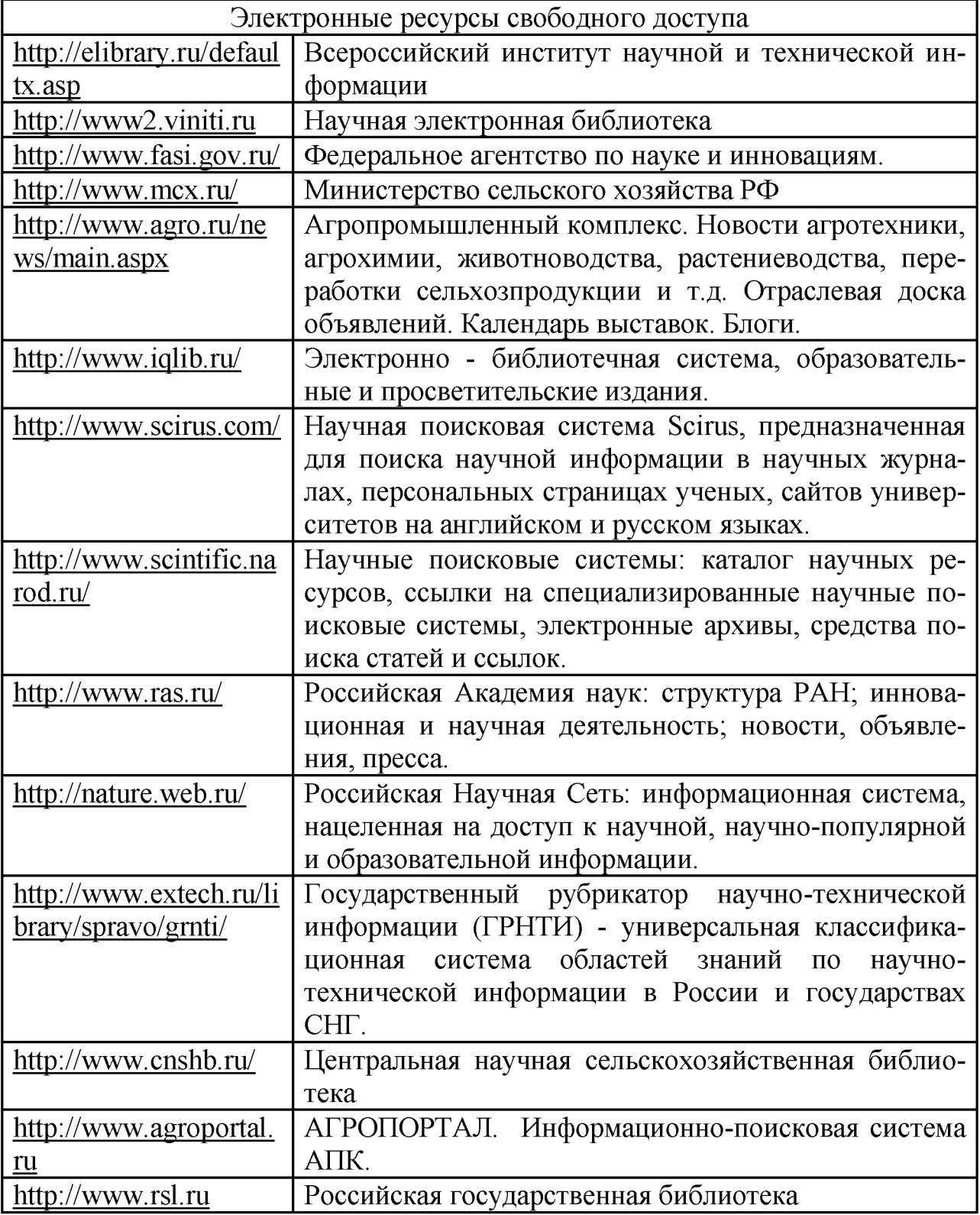

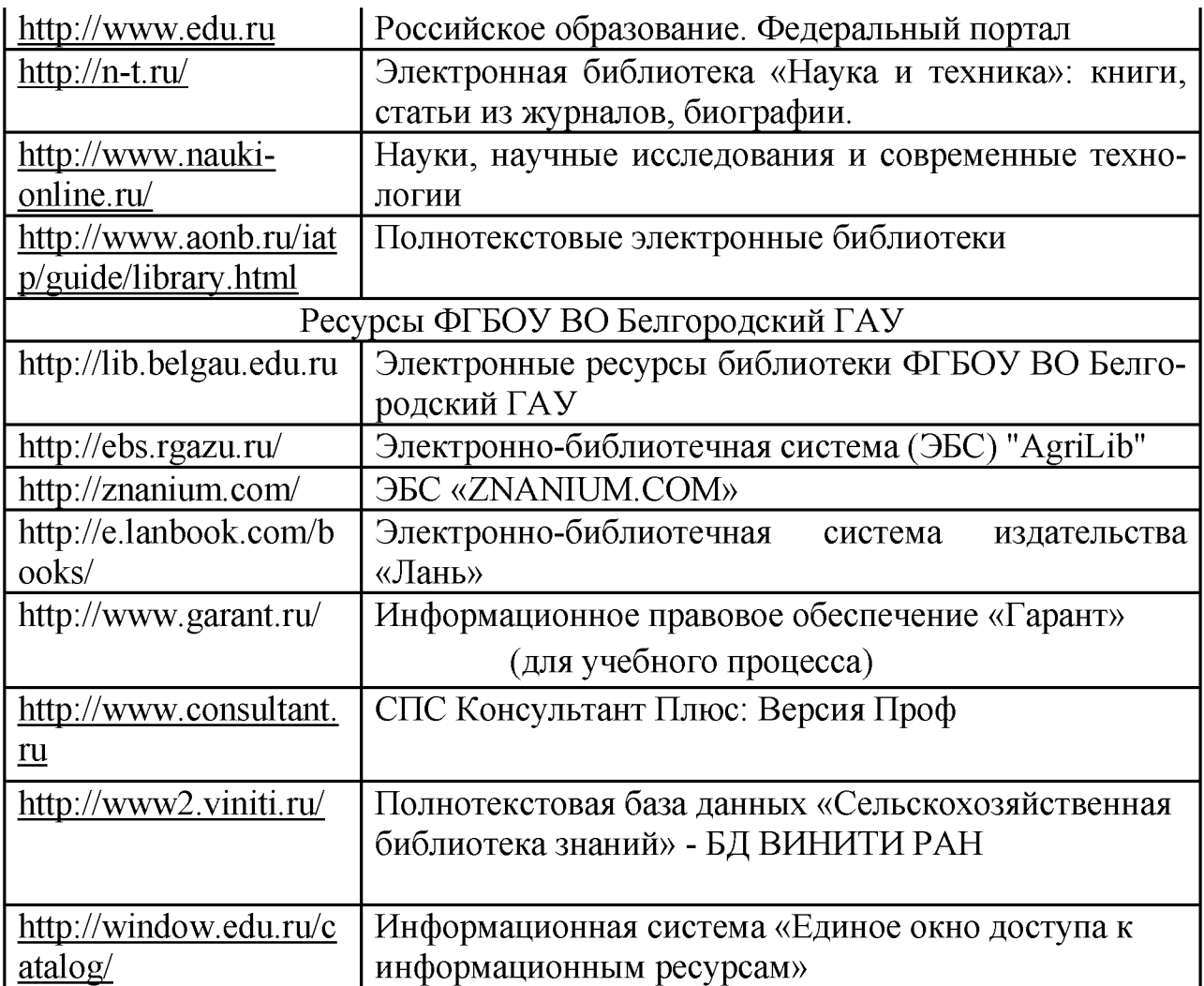

### **VII. МАТЕРИАЛЬНО-ТЕХНИЧЕСКОЕ ОБЕСПЕЧЕНИЕ ДИСЦИП-ЛИНЫ**

**Для преподавания дисциплины используются:**

**Учебная аудитория для проведения занятий лекционного типа, оснащенная техническими средствами обучения для представления учебной информации (специализированная мебель, мультимедийный проектор, экран проектора, системный блок, аудиосистема, доска настенная, кафедра).**

**Учебная аудитория для проведения занятий семинарского типа, групповых и индивидуальных консультаций, текущего контроля и промежуточной аттестации. Компьютерный класс.**

**Помещение для самостоятельной работы обучающихся, оснащенное компьютерной техником с подключением к сети Интернет и электронной информационно-образовательной среде вуза.**

### **7.1. Специальные помещения, укомплектованные специализированной мебелью и техническими средствами обучения, служащими для представления учебной информации большой аудитории**

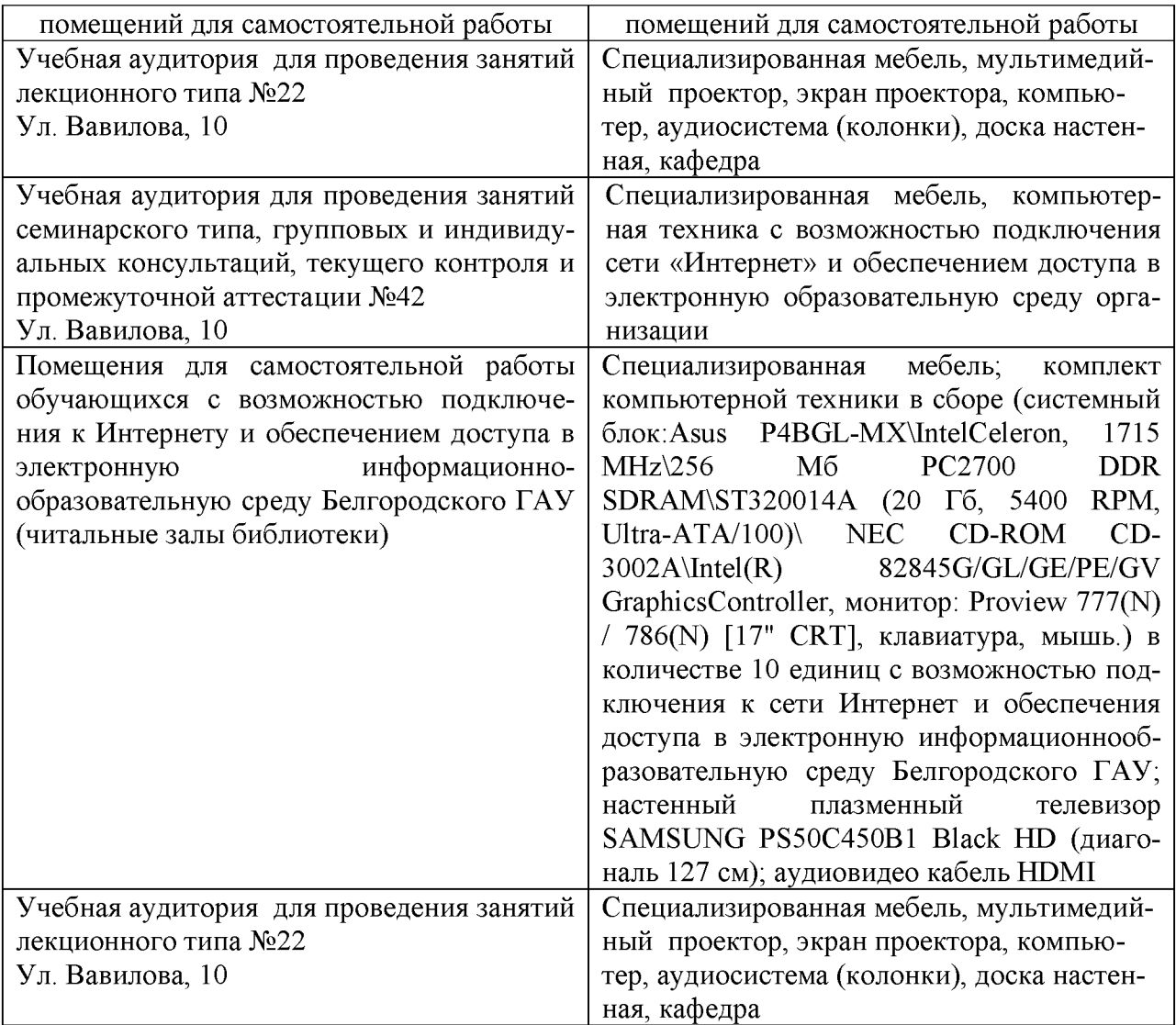

# **7.2. Комплект лицензионного программного обеспечения**

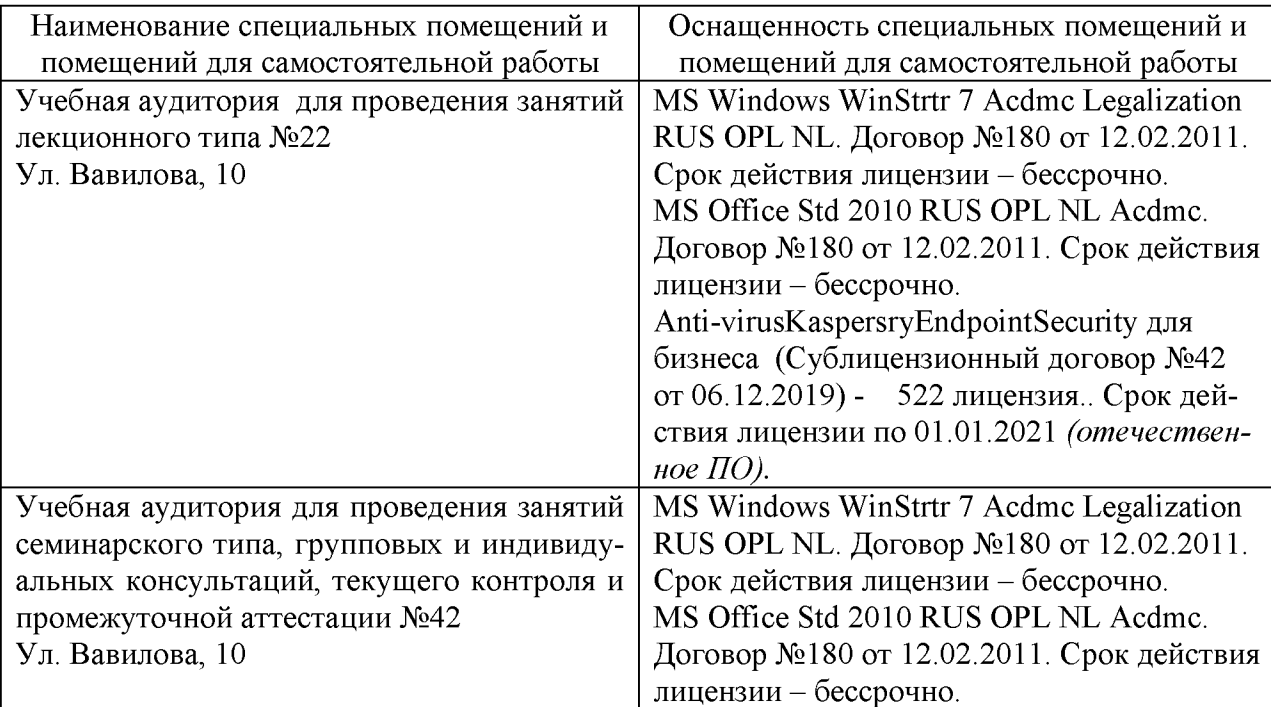

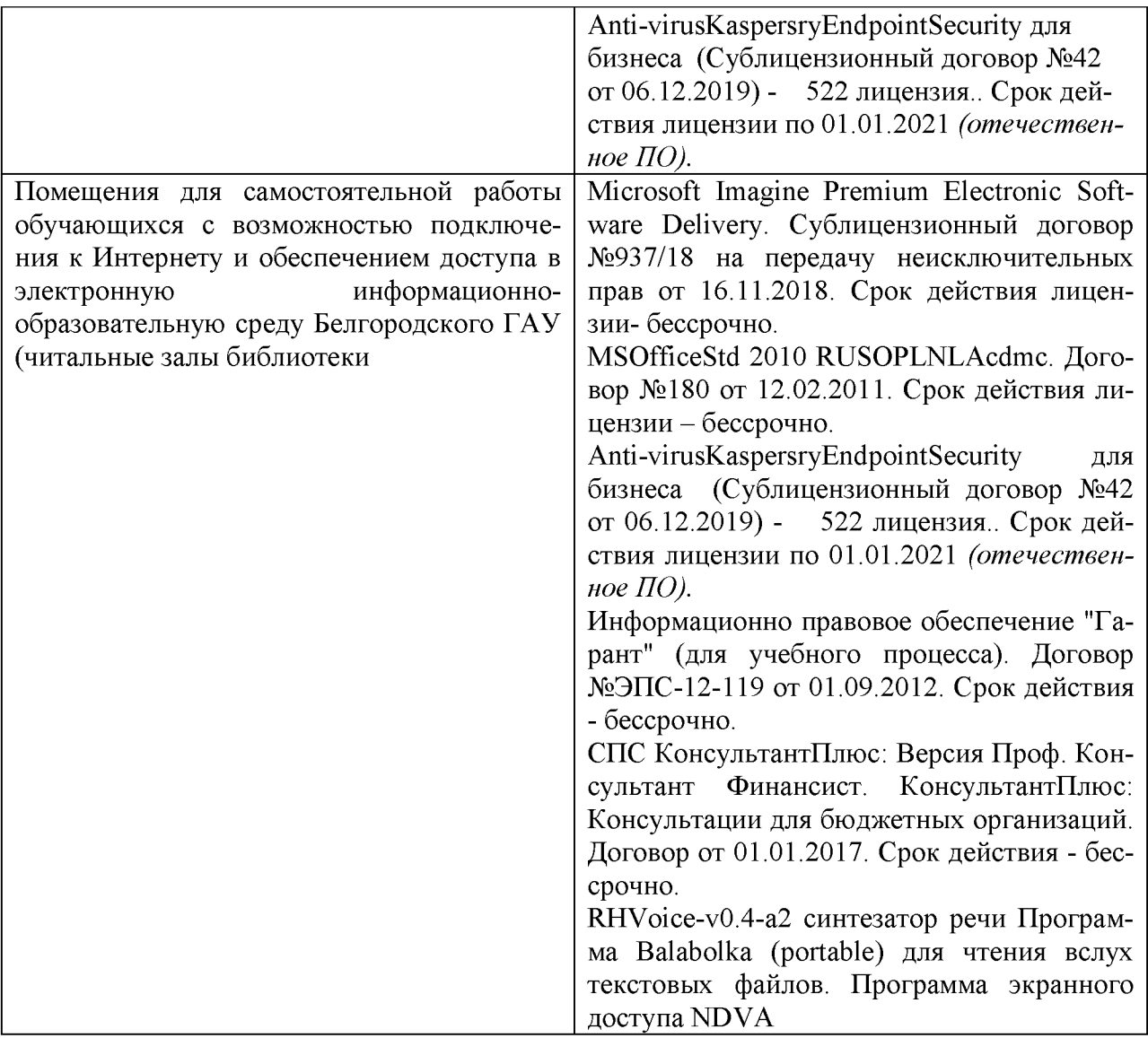

### **7.3. Электронно-библиотечные системы и электронная информационнообразовательная среда обеспечивающие одновременный доступ не менее 25 процентов обучающихся по программе\_\_\_\_\_\_\_\_\_\_\_\_ :**

**ЭБС «ZNANIUM.COM», договор на оказание услуг № 0326100001919000019 с Обществом с ограниченной ответственностью «ЗНАНИУМ» от 11.12.2019 - ЭБС «AgriLib», лицензионный договор №ПДД 3/15 на предоставление доступа к электронно-библиотечной системе ФГБОУ ВПО РГАЗУ от 15.01.2015 - ЭБС «Лань», договор №27 с Обществом с ограниченной ответственностью «Издательство Лань» от 03.09.2019**

**- ЭБС «Руконт», договор №ДС-284 от 15.01.2016 с открытым акционерным обществом «ЦКБ»БИБКОМ», с обществом с ограниченной ответственностью «Агентство «Книга-Сервис»;**

### **VIII. ПРИЛОЖЕНИЯ**

*риложение 1*

### **СВЕДЕНИЯ О ДОПОЛНЕНИИ И ИЗМЕНЕНИИ РАБОЧЕЙ ПРОГРАММЫ ДИСЦИПЛИНЫ НА 20 /20 УЧЕБНЫЙ ГОД**

**Информационные технологии в научных исследованиях в электротехноло- \_\_\_\_\_\_\_\_\_\_\_ гиях и электрооборудовании в сельском хозяйстве\_\_\_\_\_\_\_\_\_\_\_\_**

дисциплина(модуль)

**35.06.04Технологии, средства механизации и энергетическое оборудование в сельском, лесном и рыбном хозяйстве**

направление подготовки/ специальность

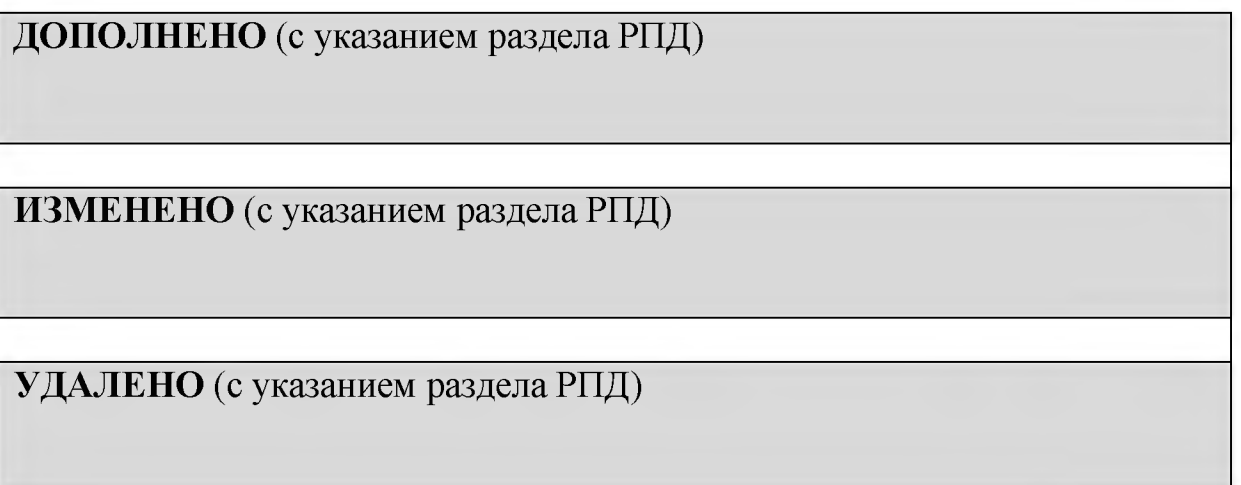

**Реквизиты протоколов заседаний кафедр, на которых пересматривалась программа**

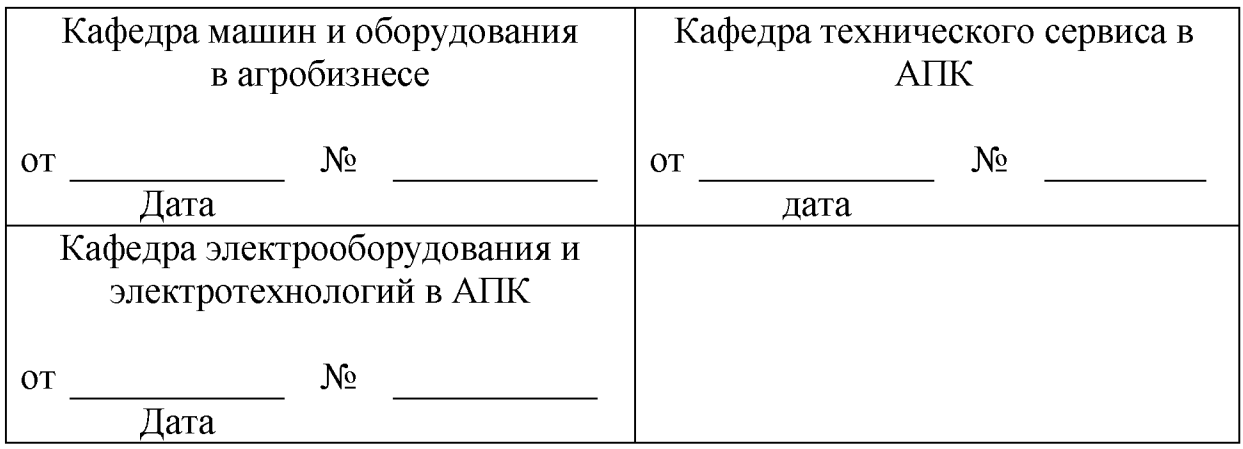

**Методическая комиссия инженерного факультета**

**«\_\_ » \_\_\_\_\_\_\_\_\_\_\_\_\_\_ 20\_\_года, протокол № \_\_\_\_\_\_\_ Председатель методической комиссии\_\_\_\_\_\_\_\_\_\_\_\_\_\_\_\_\_\_\_\_\_ Слободюк А. П.**

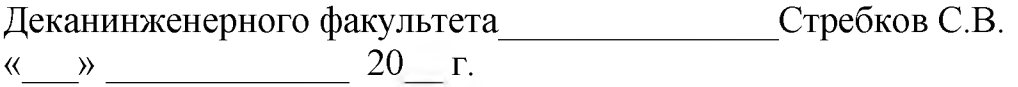

*Приложение №2*

### **ФОНД ОЦЕНОЧНЫХ СРЕДСТВ для проведения промежуточной аттестации обучающихся по дисциплине (модулю)**

### **«Информационные технологии в научных исследованиях в электротехнологиях и электрооборудовании в сельском хозяйстве»**

**Направление подготовки 35. 06. 04 «Технологии, средства механизации и энергетическое оборудование в сельском, лесном и рыбном хозяйстве» Направленность (профиль) - «Электротехнологии и электрооборудование в сельском хозяйстве»**

**Квалификация - Исследователь. Преподаватель-исследователь**

**Год начала подготовки:2020**

**п. Майский 2020**

### 1. Перечень компетенций с указанием этапов их формирования в процессе освоения образовательной программы

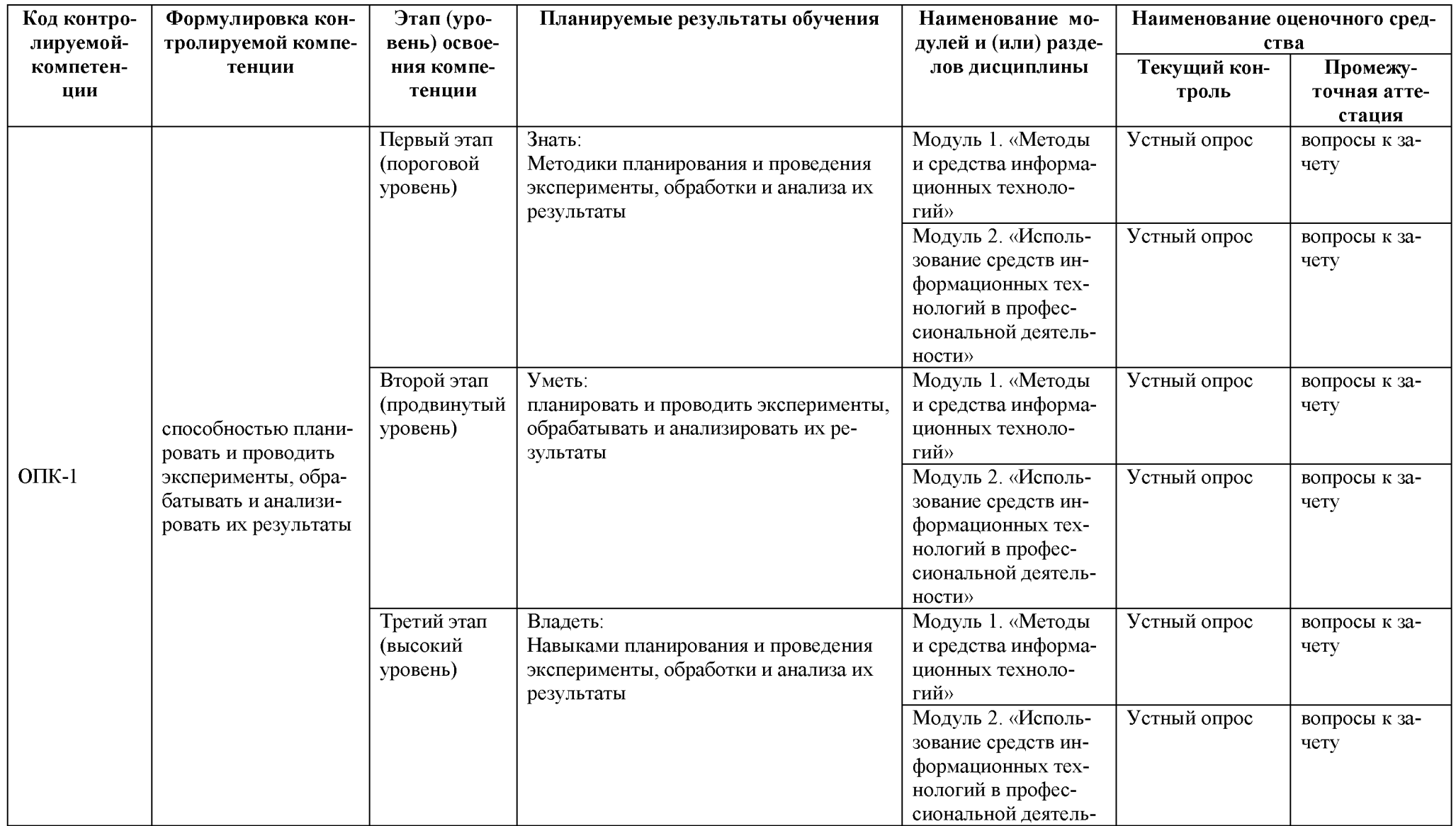

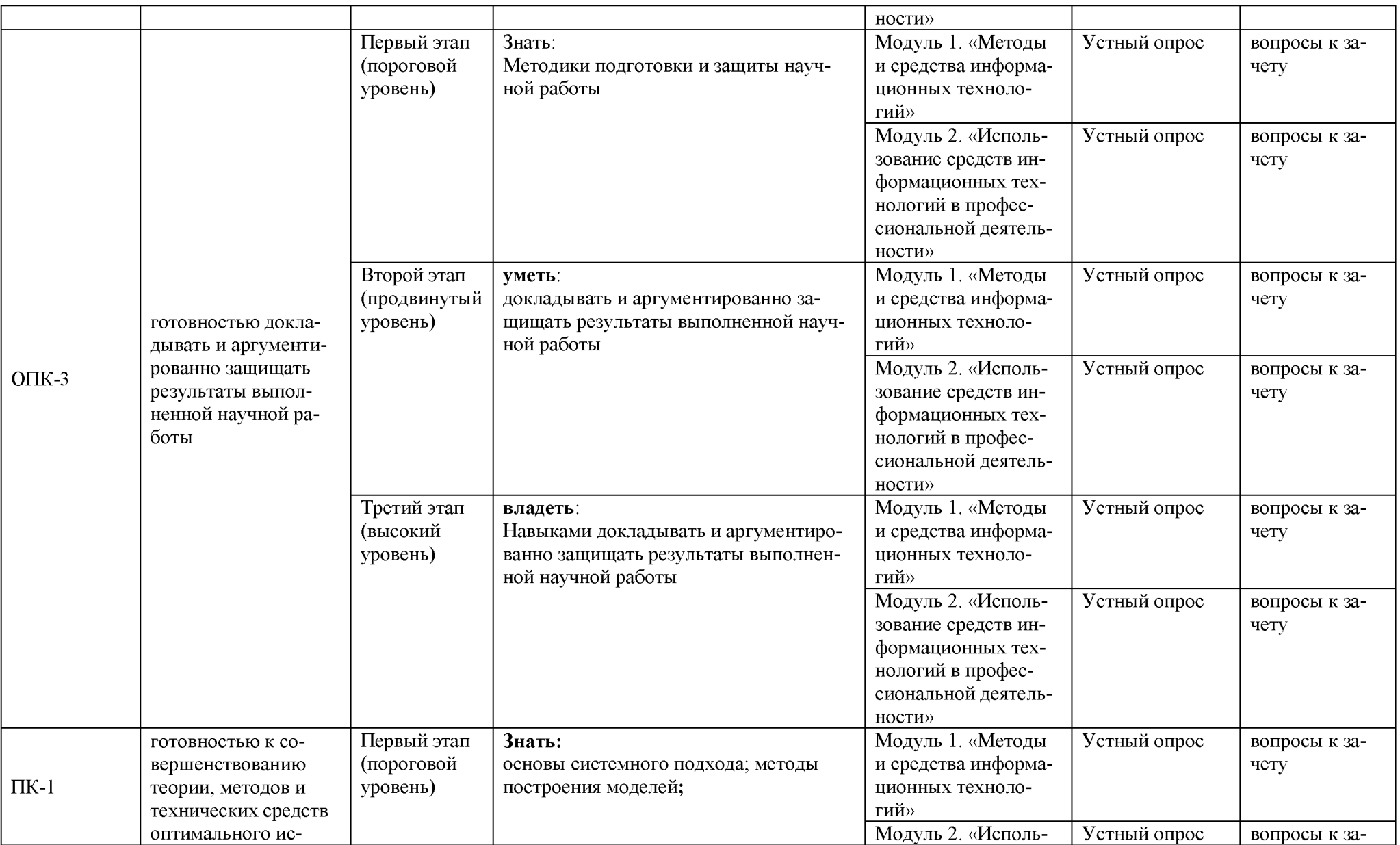

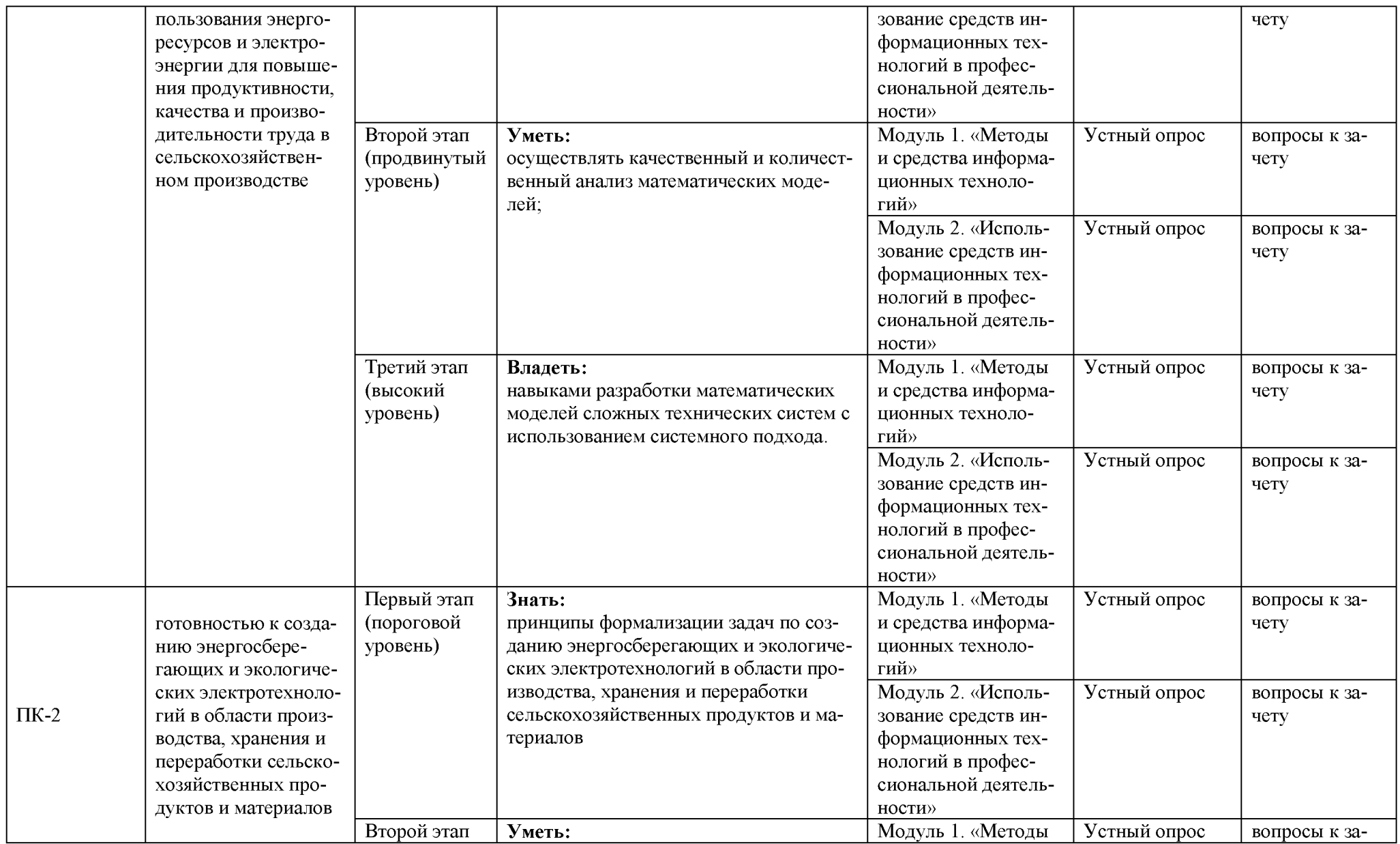

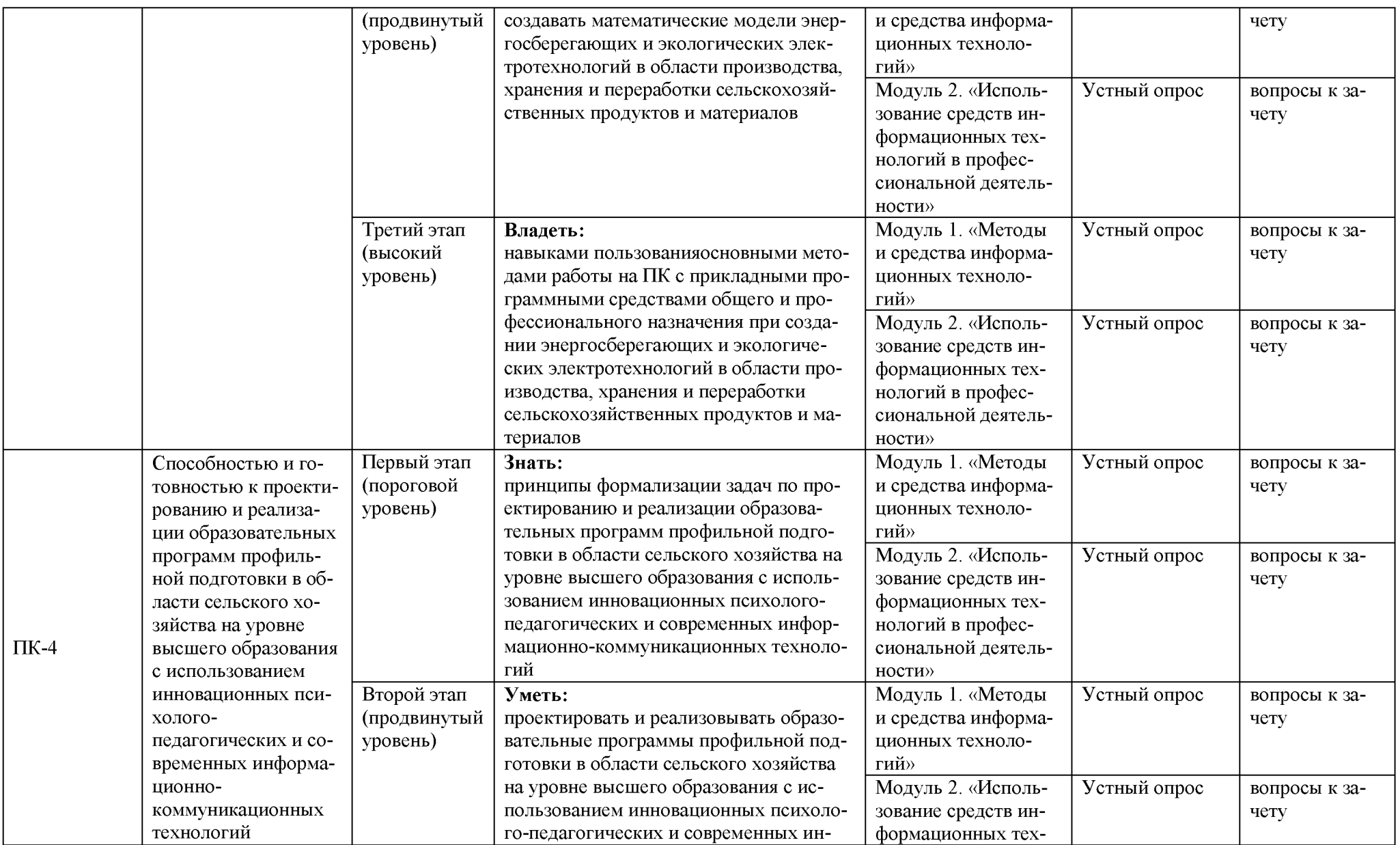

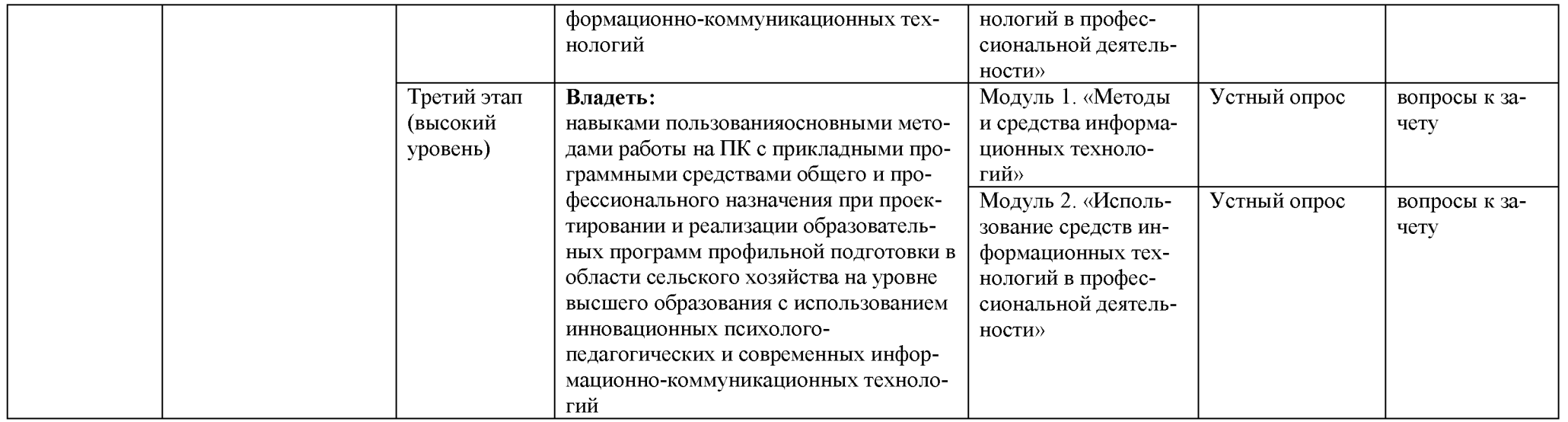

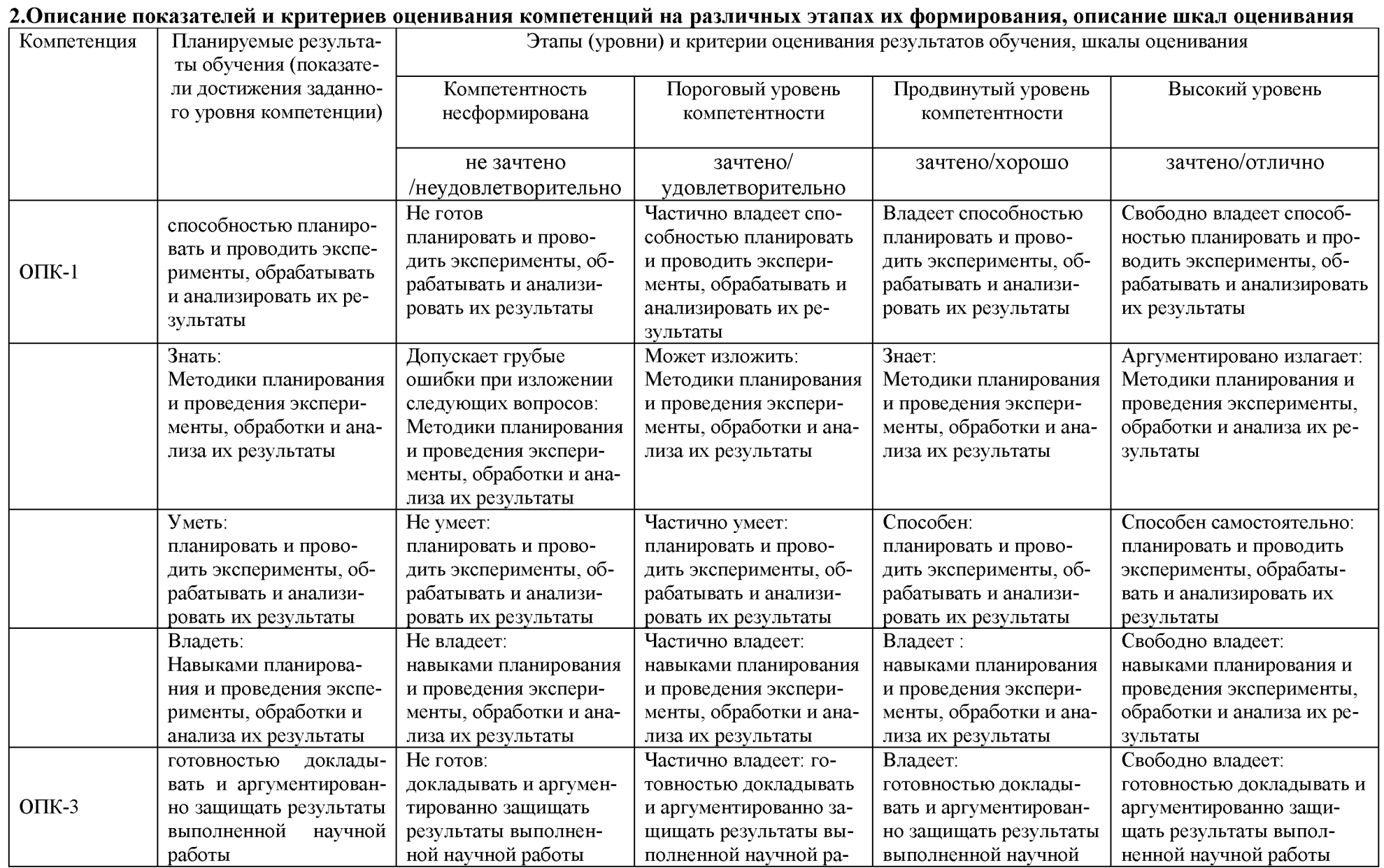

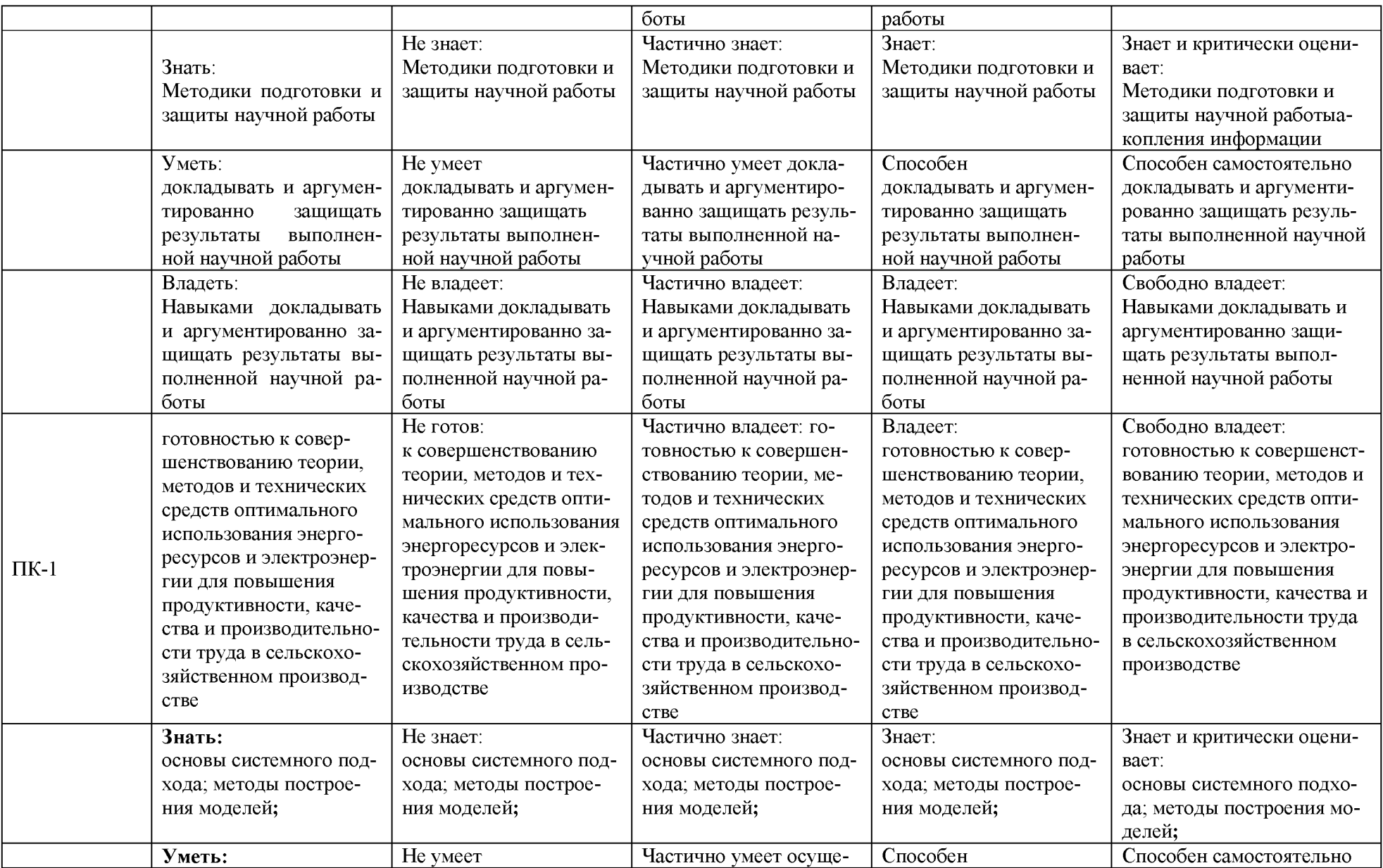

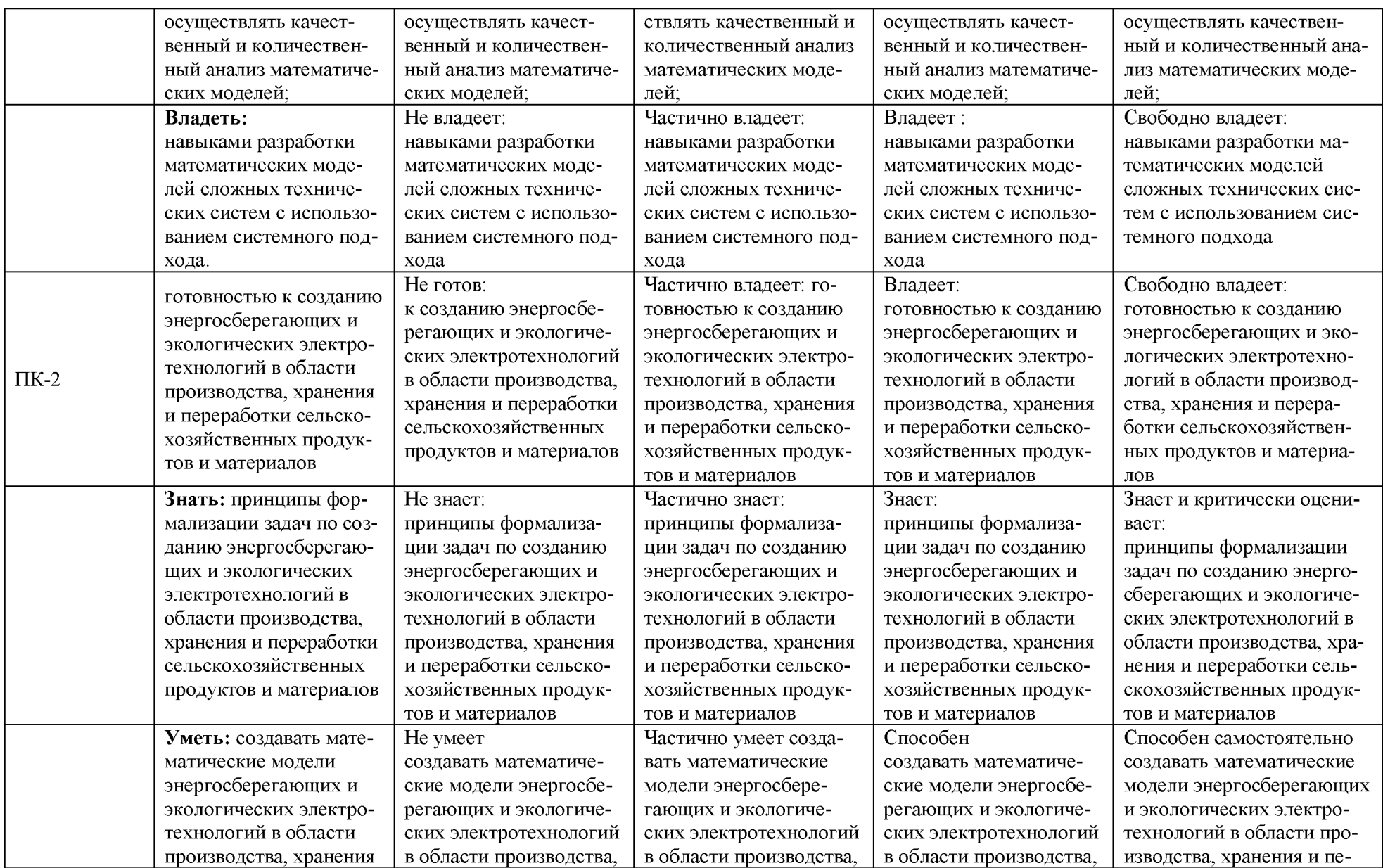

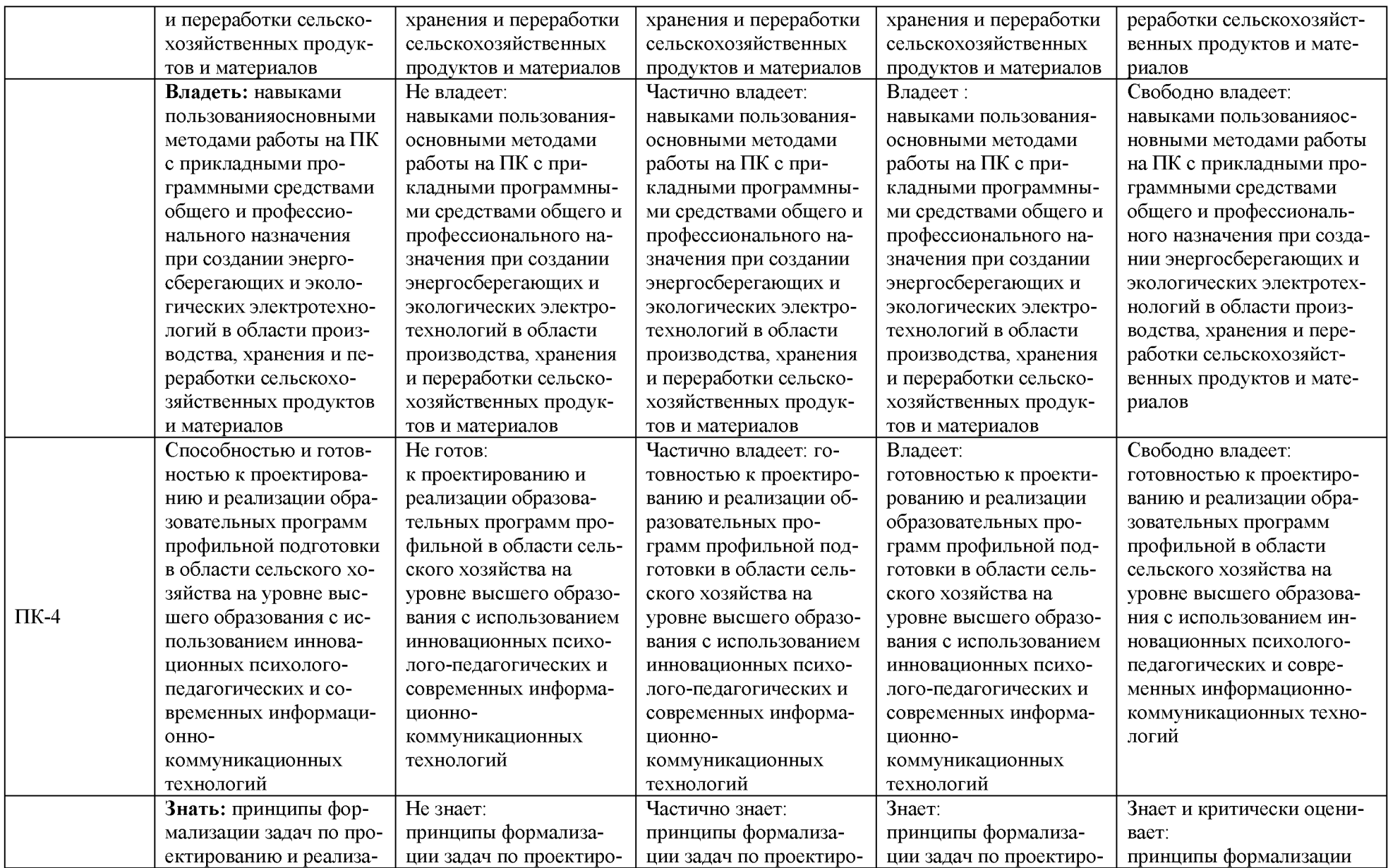

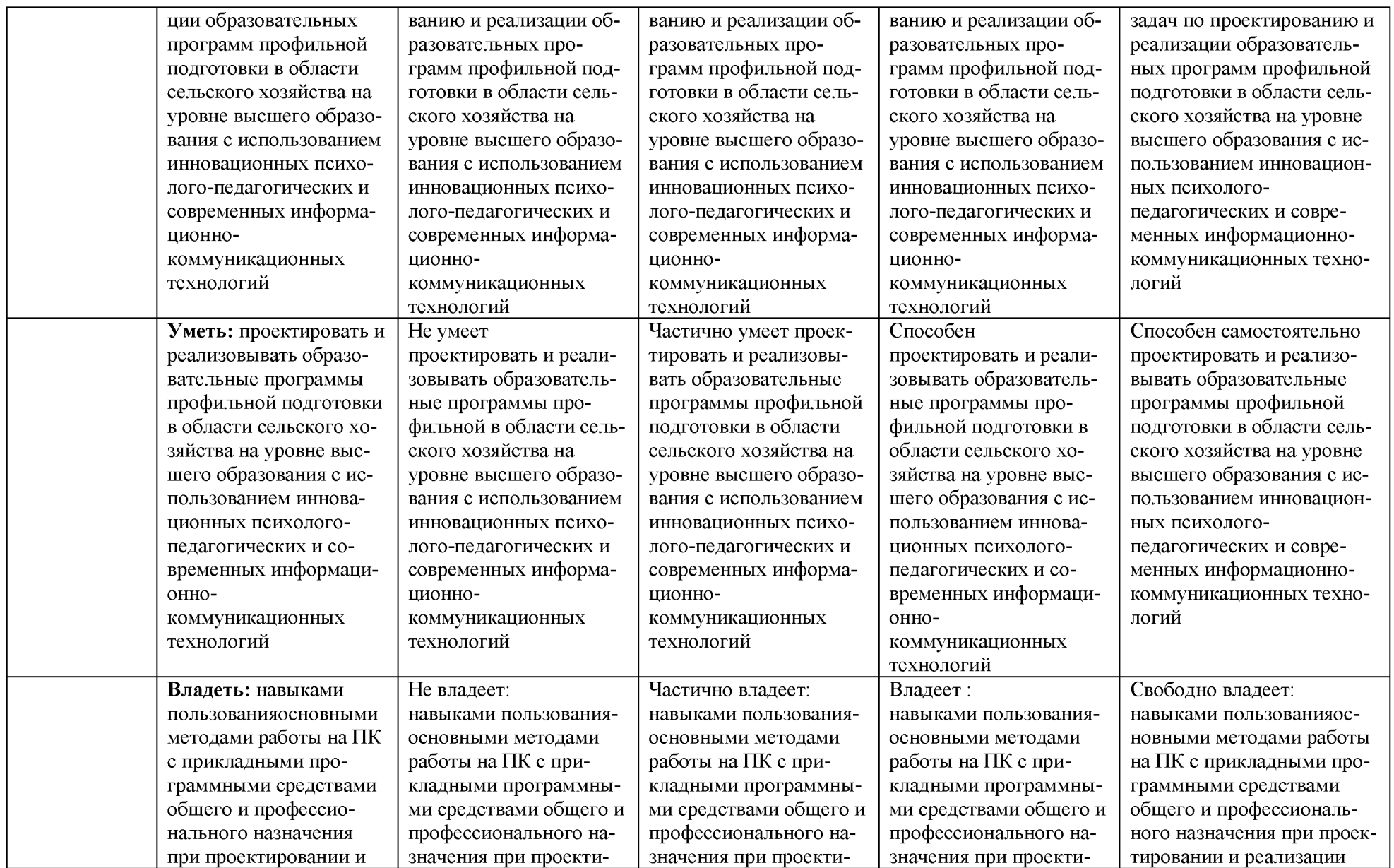

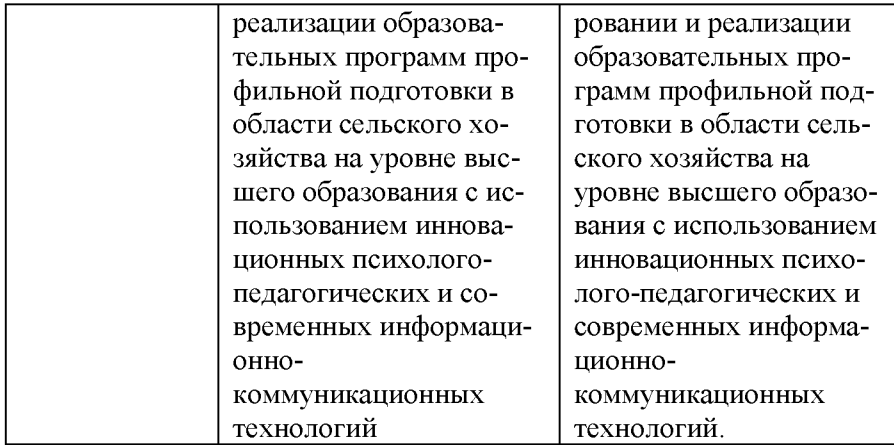

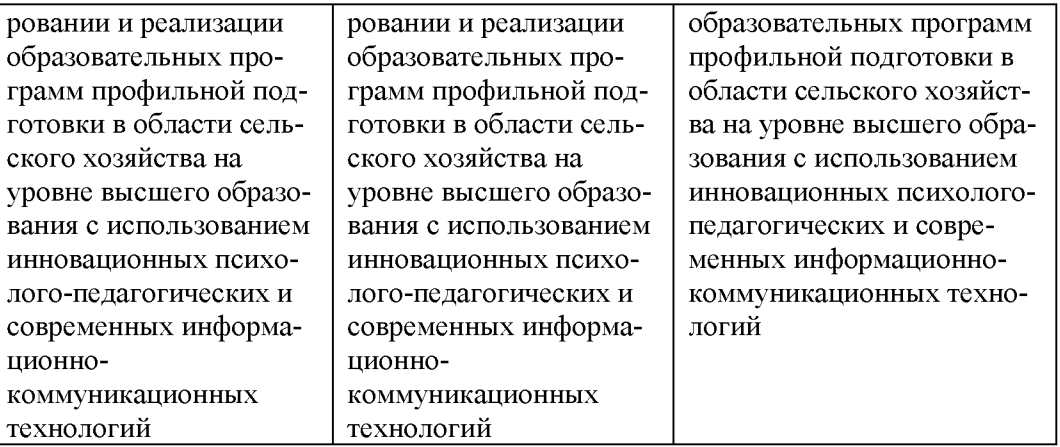

3. Типовые контрольные задания или иные материалы, необходимые для оценки знаний, умений, навыков и (или) опыта деятельности, характеризующих этапы формирования компетенций в процессе освоения образовательной программы

#### Первый этап (пороговой уровень)

ЗНАТЬ (помнить и понимать): студент помнит, понимает и может продемонстрировать широкий спектр фактических, концептуальных, процедурных знаний.

Перечень контрольных заданий и материалов в соответствие с оценочными средствами текущего контроля и промежуточной аттестации, указанными в п.1 ФОС

#### Текущий контроль

Контрольные задания для устного опроса:

С какими изменениями элементной базы ПК связана последняя информа-1. ционная революция.

С какого типа данными можно работать в среде MSWord.Смысл понятия 2. открытая архитектура ПК.

- 3. Характеристики монитора
- $\overline{4}$ . Какие данные могут входить в формулу.
- $5<sub>1</sub>$ Разрешение принтера.
- 6. Операционные системы, утилиты, программы технического обслуживания.
- $7<sub>1</sub>$ Системное программное обеспечение.
- 8. Служебные (сервисные) программы.
- $9<sub>1</sub>$ Текстовый, экранный, графический редакторы.
- 10. Принцип программного управления.
- 11. Понятие алгоритма.
- 12. Свойства алгоритма.
- $13.$ Протоколы базового уровня в Сети.
- 14. Источники заражения вирусами информации ПК
- 15. Какие преимущества дает работа в MS Excel
- 16. Какие возможности дает работа в MS Excel

(Критерии оценивания каждого контрольного задания) Критерии оценивания контрольныхзаданий для устного опроса

«Отлично»: ставится студенту за правильный, полный и глубокий ответ на вопросы семинарского занятия и активное участие в дискуссии; ответ студента на вопросы должен быть полным и развернутым, продемонстрировать отличное знание студентом материала лекций, учебника и дополнительной литературы;

«хорошо»: ставится студенту за правильный ответ на вопрос семинарского занятия и участие в дискуссии; ответ студента на вопрос должен быть полным и продемонстрировать достаточное знание студентом материала лекций, учебника и дополнительной литературы; допускается неполный ответ по одному из дополнительных вопросов;

«удовлетворительно»: ставится студенту за не совсем правильный или не полный ответ на вопрос преподавателя, пассивное участие в работе на семинаре;

«неудовлетворительно»: ставится всем участникам семинарской группы или одному из них в случае ее (его, их) неготовности к ответу на семинаре.

#### Второй этап (продвинутый уровень)

УМЕТЬ (применять, анализировать, оценивать, синтезировать): уметь использовать изученный материал в конкретных условиях и в новых ситуациях; осуществлять декомпозицию объекта на отдельные элементы и описывать то, как они соотносятся с целым, выявлять структуру объекта изучения; оценивать значение того или иного материала - научно-технической информации, исследовательских данных и т. д.; комбинировать элементы так, чтобы получить целое, обладающее новизной

Перечень контрольных заданий и материалов в соответствие с оценочными средствами текущего контроля и промежуточной аттестации, указанными в п.1 ФОС

#### 3.2.1. Тестовые задания

#### 1. В настоящее время в России реализуется Государственная программа:

- 1) «Информационное общество»
- 2) «Информационное государство»
- 3) «Электронная Россия»
- 4) «Электронное правительство»
- 5) «Электронное государство»

#### 2. Протокол электронной почты:

- $1) TCP$
- $2)$  UDP
- $3) HTTP$
- $4)$  MAP

#### 3. Для установки и удаления программ используется:

1) панель задач

2) панель инструментов

3) панель управления

4) диспетчер задач

#### 4. Как правильно увеличить отступ («красную строку») в MS Word:

1) используя клавишу Пробел

2) используя клавишу Таб

3) сочетая клавиши Пробел и Таб

4) выполнить команду Абзац-Отступы и интервалы-Первая строка: отступ

#### 5. Как правильно расположить заголовок по центру в MS Word:

1) установить курсор перед заголовком и нажать несколько раз Пробел

2) установить курсор перед заголовком и нажать несколько раз Tab

3) установить курсор перед заголовком и нажать необходимое число раз Таб и Пробел

4) установить курсор на заголовок, нажать кнопку выравнивания По центру

#### 6. Чтобы строки абзаца были в MS Word одинаковой длины, необходимо выделить абзац, а затем:

1) нажать кнопку выравнивания По ширине

2) выполнить команду Формат-Абзац-Выровнять

3) выполнить команду Разметка страницы - Расстановка переносов -Авто

#### 7. Где в MS Excel появляется маркер автозаполнения:

1) в правом нижнем углу активной ячейки

- 2) в правом нижнем углу выделенного блока ячеек
- 3) в верхнем правом углу выделенного блока столбцов
- 4) в левом нижнем углу выделенного блока строк

5) все утверждения верны

#### 8. Как правильно выделить всю таблицу в документе MS Word:

1) дважды щелкнуть по таблице ЛКМ

- 2) установить курсор внутрь таблицы, выполнить команду Правка-Выделить все
- 3) щелкнуть по квадратику у угла таблицы

9. Для выделения несмежных элементов документа в MS Word необходимо удерживать клавишу:

 $1)$  Alt

2) Shift

3) Ctrl

4) Insert

#### 10. Какая команда помещает выделенный фрагмент текста в буфер без удаления:

1) копировать

2) вырезать

3) вставить

4) сохранить

#### 11. Какое расширение имеют по умолчанию файлы MS Excel:

 $1)$  dot

 $2)$  xlt

 $3)$  xls

 $4)$ rtf

 $5)$  hml

#### 12. Сохранить документ MS Excel - это:

1) присвоить Книге Microsoft Office Excel имя

2) записать документ из оперативной памяти в постоянную память

3) записать документ из оперативной памяти на диск или внешний носитель

4) записать документ с диска или дискеты в постоянную память

#### 13. Какой ячейки в таблице MS Excel нет:

1) AA100

 $2) B10$ 

3) M20

4) O<sub>30</sub>

#### 14. Что означает появление #ЗНАЧ! в ячейке электронной таблицы:

1) числовое значение не помещается в ячейку

2) недопустимая ссылка

3) недопустимый тип аргумента

4) попытка деления на ноль

#### 15. Фильтрация списка в электронной таблице - это:

1) изменение порядка расположения данных в строках и столбцах списка по определенному условию

2) отображение только тех строк таблицы, которые удовлетворяют заданным условиям

3) изменение порядка расположения данных в строках списка по определенному условию

4) изменение порядка расположения данных в столбцах списка по определенному усло-

вию

16. Какое количество ключей можно использовать при сортировке списка в MS Excel:

 $1)$  два

2) три

3) пять

4) неограниченное количество

### 17. Локальные сети бывают:

1) одноранговые

2) многоранговые (иерархические)

3) одноранговые и многоранговые (иерархические)

4) одноранговые, многоранговые (иерархические) и распределенные

#### 18. Для работы в сети Интернет не используются:

1) ГТР-клиенты

2) почтовые программы

3) браузеры

4) программы мгновенного обмена сообщениями

5) программы дефрагментации

#### 19. Какая программа не может быть использована в качестве почтовой:

1) Microsoft InfoPath

2) Outlook Express

3) Microsoft Outlook

4) TheBat!

#### 20. Сокращенное обозначение городской сети:

- $1)$  LAN
- $2)$  MAN
- 3) WAN

 $4) PAN$ 

#### 21. Укажите, в каком случае правильно записан IP-адрес:

1) http://www.sports.ru

2) ftp: $\hbar$  ftp.matthoft.com

3) 194.84.93.29

4) http://www.rambler.ru

#### 22. Укажите, в каком случае правильно записан доменный адрес:

- 1) http://www.sports.ru
- 2)  $ftp://ftp.mathoft.com$

3) 194.84.93.29

4) http://www.rambler.ru

#### 23. В государственных учреждениях не рекомендовано использование ИПС:

- 1) Google
- 2) Yandex
- 3) Rambler

4) Sputnik

#### 26. Какие основные объекты имеет база данных Access?

- 1) Формы, запросы, таблицы, отчеты, макросы, модули;
- 2) Таблицы, запросы, файлы, каталоги, макросы, модули;
- 3) Таблицы, запросы, макросы, модули, файлы, каталоги;
- 4) Таблицы, запросы, журналы, отчеты, макросы, модули.

#### 27. С какими типами данных работает Access?

- 1) Текстовым, Поле Мемо, числовым;
- 2) Дата/Время, денежным, счетчик;
- 3) Логическими. Поле объекта OLE, гиперссылка, Мастер подсказок;
- 4) Со всеми перечислениями выше.

### 28. Укажите расширение файла, которым обладает файл базы данных Access'97.

- $1)$  \* doc;
- 2)  $*$ xls:
- $3)$  \* mdb;
- 4) \*.txt.

### 29. Чем ключевое поле (первичный ключ) отличается от обычного?

- $1)$ Типом данных;
- $(2)$ Способом отображения данных;
- $3)$ Способностью однозначно идентифицировать запись;
- Возможностью предотвращать несанкционированное удаление записей.  $4)$

#### $30.$ Что такое целостность данных?

- 1) Совокупность связей в базе данных;
- 2) Набор правил, используемый для поддержания связей между записями в связанных

таблицах, а также защиты от случайного удаления;

3) Именованная совокупность данных, отражающая состояние объектов и их отношений в рассматриваемой предметной области;

4) Система специальным образом организованных данных - баз данных, программных, числовых, языковых, текстовых и других средств.

#### 31. Локальные компьютерные сети - это:

компьютеры одного помещения, этажа, здания, соединенные линией связи, исполь- $1)$ зующих единый комплект протоколов;

компьютерные сети с существенным удалением друг от друга и использующих раз- $(2)$ ные протоколы для всех участников;

- сети ЭВМ, имеющие в своем составе сеть Internet;  $3)$
- сеть Internet.  $4)$

#### 32. Любая компьютерная сеть предназначена для:

обеспечения совместного использования аппаратного и программного обеспечения, и  $1)$ обеспечения совместного доступа к ресурсам данных;

- передачи данных,  $(2)$
- $3)$ получения информации;
- обработки результатов.  $4)$

### 33. Какие основные службы Интернета существуют?

Теги, электронная почта, службы имен доменов, телеконференций, WWW;  $1)$ 

 $(2)$ Электронная почта, службы имен доменов, телеконференций, передачи файлов, WorldWideWeb (WWW);

 $3)$ Электронная почта, службы имен доменов, WWW, телеконференции, HTML;

#### браузер, службы имен доменов, телеконференций, WWW, электронная почта. 4)

#### 34. Целенаправленное перемещение между Web-документами называют:

- 1) серфингом;
- 2) Web-навигацией;
- 3) Web-пространством;
- 4) мониторингом.

#### 35. Для поиска информации в WorldWideWeb используют:

- поисковые системы типа «Поисковые каталоги» и «Поисковый индекс»;  $1)$
- разбиение на тематические группы;  $2)$
- $3)$ гиперссылки;
- $4)$ теги.

### 36. Браузеры (например, Microsoft Internet Explorer) являются:

- 1) серверами Интернет;
- 2) антивирусными программами;
- 3) трансляторами языка программирования;
- 4) средством просмотра web-страниц.

#### 37. Какой протокол является базовым в сети Интернет?

- $1)$  HTTP;
- 2) HTML;
- $3)$  TCP:
- 4) TCP/IP.

### 38. Компьютер, подключенный к Интернету, обязательно имеет:

- 1) IP-адрес;
- 2) Web-сервер;
- 3) домашнюю web-страницу;
- 4) доменное имя,

### 39. Гиперссылки на Web - странице могут обеспечить переход;

- 1) только в пределах данной web страницы;
- 2) только на web страницы данного сервера;
- 3) на любую web страницу данного региона;
- 4) на любую web страницу любого сервера Интернет.

#### **40. Задан адрес электронной почты в сети Internet: [user\\_name@int.glasnet.ru.](mailto:user_name@int.glasnet.ru) Каково имя** владельца электронного адреса?

- 1) int.glasnet;
- 2) user name;
- 3) glasnet.ru.
- 4) ru.

#### *Критерии оценивания:*

Тестовые задания оцениваются по шкале: 1 балл за правильный ответ, 0 баллов за неправильный ответ. Итоговая оценка по тесту формируется путем суммирования набранных баллов и отнесения их к общему количеству вопросов в задании. Помножив полученное значение на 100%, можно привести итоговую оценку к традиционной следующим образом:

#### **Процент правильных ответов Оценка**

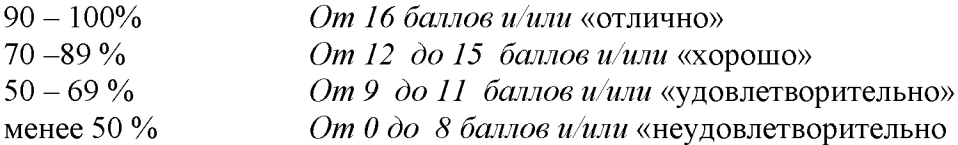

#### **Темы рефератов**

1. Информация - ее свойства и значение в современном информационном обществе.

- 2. Классификация современных пакетов прикладных программ.
- 3. Современная доктрина информационной безопасности РФ.
- 4. Состояние и направления развития информационных технологий в РФ.
- 5. Правовое регулирование информационной сферы в РФ.
- 6. Программа «Цифровая экономика».
- 7. Состояние и направления развития вычислительной техники.
- 8. Свободные пакеты прикладных программ.
- 9. Свободные растровые графические редакторы.
- 10. Свободные векторные графические редакторы.
- 11. Современные браузеры.
- 12. Современные антивирусные средства.
- 13. Настройки безопасности персонального компьютера.
- 14. Сравнительный анализ современных офисных пакетов прикладных программ

15. Пакеты прикладных программ статистического анализа данных.

#### **Критерии оценивания реферата (30 баллов):**

*От 25 до 30 баллов:* глубокое и хорошо аргументированное обоснование темы; четкая формулировка и понимание изучаемой проблемы; широкое и правильное использование относящейся к теме литературы и примененных аналитических методов; содержание исследования и ход защиты указывают на наличие навыков работы студента в данной области; оформление работы хорошее с наличием расширенной библиографии; защита реферата (выступление с докладом) показала высокий уровень профессиональной подготовленности студента;

*От 18 до 24 баллов:* аргументированное обоснование темы; четкая формулировка и понимание изучаемой проблемы; использование ограниченного, но достаточного для проведения исследования количества источников; работа основана на среднем по глубине анализе изучаемой проблемы и при этом сделано незначительное число обобщений; содержание исследо вания и ход защиты (выступление с докладом) указывают на наличие практических навыков работы студента в данной области; реферат (доклад) хорошо оформлен с наличием необходимой библиографии; ход защиты реферата (выступления с докладом) показал достаточную научную и профессиональную подготовку студента;

*От 10 до 17 баллов:* достаточное обоснование выбранной темы, но отсутствует глубокое понимание рассматриваемой проблемы; в библиографии преобладают ссылки на стандартные литературные источники; труды, необходимые для всестороннего изучения проблемы, использованы в ограниченном объеме; заметна нехватка компетентности студента в данной области знаний; оформление реферата (доклада) содержит небрежности; защита реферата (выступление с докладом) показала удовлетворительную профессиональную подготовку студента;

*От 0 до 9 баллов:* тема реферата (доклада) представлена в общем виде; ограниченное число использованных литературных источников; шаблонное изложение материала; суждения по исследуемой проблеме не всегда компетентны; неточности и неверные выводы по рассматриваемой литературе; оформление реферата (доклада) с элементами заметных отступлений от общих требований; во время защиты (выступления с докладом) студентом проявлена ограниченная профессиональная эрудиция.

#### **Третий этап (высокий уровень)**

**ВЛАДЕТЬ** наиболее общими, универсальными методами действий, познавательными, творческими, социально-личностными навыками.

*Перечень контрольных заданий и материалов в соответствие с оценочными средствами текущего контроля и промежуточной аттестации, указанными в п.1 ФОС*

#### *Тестовые задания высокого уровня*

**1. Программное обеспечение, необходимое для управления компьютером, для создания и поддержки выполнения других программ пользователя, а также для предоставления пользователю набора всевозможных услуг, называется:**

а) системным программным обеспечением;

б) прикладным программным обеспечением;

в) инструментарием технологии программирования;

г) офисным программным обеспечением.

**2. Пакеты прикладных программ направлены на:**

а) обеспечение надежной и эффективной работы самого компьютера и вычислительной сети;

б) проведение диагностики и профилактики аппаратуры компьютера и вычислительных сетей;

в) на выполнение вспомогательных технологических процессов (копирование, архивирование, восстановление файлов программ и т.д.);

г) обработку информации различных предметных областей.

#### **3. К пакетам прикладных программ общего назначения относятся следующие программные средства:**

а) органайзеры, программы-переводчики, антивирусные программы;

б) серверы баз данных, средства презентационной графики, текстовые процессоры;

в) табличные процессоры, электронная почта, справочно-правовая система;

г) база знаний, экспертные системы, средства мультимедиа.

**4. Настольные системы управления базами данных относятся к классу:**

а) ППП общего назначения;

б) ППП автоматизированного проектирования

в) проблемно-ориентированные ППП;

г) офисные ППП.

#### **5. Офисные ППП охватывают следующие программы:**

а) ППП автоматизированного бухгалтерского учета;

б) серверы баз данных;

в) текстовые процессоры;

г) коммуникационные ППП.

#### **6. Основными компонентами систем искусственного интеллекта являются:**

а) библиотеки встроенных функций, специальные языки запросов, генераторы отчетов;

б) программы планирования, программы ведения словаря пользователей,

программы ведения архивных отчетов;

в) база знаний, интеллектуальный интерфейс с пользователем, программа формирования логических выводов;

г) программы-переводчики, средства проверки орфографии, программы распознавания текста.

#### **7. ППП автоматизированного проектирования предназначены для:**

а) поддержания работы конструкторов и технологов, связанных с разработкой чертежей, схем, диаграмм, графическим моделированием и др.;

б) обеспечения организации и хранения локальных баз данных на автономно работающих компьютерах либо централизованное хранение баз данных на

файл-сервере и сетевой доступ к ним;

в) создания и использования при работе в сети интегрированных баз данных в архитектуре клиент-сервер;

г) создания изображений и их показа на экране, подготовки слайд-фильмов, мультфильмов, их редактирования, определения порядка следования изображений.

#### **8. Известным продуктом из класса ППП общего назначения является:**

а) Sierra Club Collection;

б) StatGraphics

в) AutoCAD R 13;

г) Excel for Windows

#### **9. Текстовый редактор Word - это:**

а) прикладная программа;

б) базовое программное обеспечение;

в) сервисная программа;

г) редактор шрифтов.

#### 10.SuperCalc, QuattroPro, Excel - это:

а) графические редакторы;

б) текстовые редакторы;

в) СУБД;

г) электронные таблицы.

#### **11. MS Works - это:**

а) ПС специального назначения;

б) экспертная система;

в) интегрированный пакет;

г) авторская система.

#### **12. Отличием интегрированных пакетов от специализированных инструментальных программных средств является:**

а) единый интерфейс всех ПС;

б) наличие табличного процессора;

в) ограниченность команд обработки базы данных;

г) все перечисленные свойства.

**13. Реализованная с помощью компьютера информационная структура, отражающая состояние объектов и их отношения, - это:**

а) база данных;

б) информационная структура;

в) СУБД;

г) электронная таблица.

#### **14. К основным функциям СУБД не относится:**

а) определение данных;

б) хранение данных;

в) обработка данных;

г) управление данными.

#### **15. К программным средствам мультимедиа относится продукт:**

а) Sierra Club Collection;

б) Cristal Info 4.5.

в) AutoCAD R 13;

г) Autodesk Animator Pro 1.3.

**16. К программным продуктам, позволяющим своевременно и оперативно получать новую информацию, связанную с изменениями действующих законов и принятием новых относятся:**

а) Лексикон; СУБД;

б) Консультант Плюс; Гарант;

в) электронная почта; серверы баз данных;

г) все перечисленные программные продукты.

**17. WWW - это:**

а) распределенная система мультимедиа, основанная на гипертексте;

б) электронная книга;

в) протокол размещения информации в Internet;

г) информационная среда обмена данными.

**18. Следующая последовательность действий: установить указатель мыши на полосе выделения рядом с текстом; нажать левую кнопку мыши и, удерживая ее, передвигать мышь в нужном направлении в Word приведет:**

а) к выделению текста;

б) к удалению текста;

в) к перемещению текста;

г) к копированию текста в буфер.

**19. Следующая последовательность действий: выделить нужный участок текста; нажать на нем левую кнопку мыши и, удерживая ее, передвигать мышь до нужного места в Word приведет:**

а) к переносу выделенного участка текста;

б) к замене текущего текста на выделенный;

в) к перемещению выделенного участка текста;

г) к копированию выделенного участка текста.

### **20. Абзацные отступы и ширина колонок могут изменяться в Word с помощью:**

а) линейки прокрутки;

б) координатной линейки;

в) строки состояния;

г) поля пиктограмм.

#### **21. При нажатии на кнопку с изображением дискеты на панели пиктографического меню в Word происходит:**

а) считывание информации с дискеты;

б) запись документа на дискету;

в) сохранение документа;

г) печать документа.

#### **22. При нажатии на кнопку с изображением ножниц на панели пиктогра-фического меню в Word происходит:**

а) происходит разрыв страницы;

- б) вставляется вырезанный ранее текст;
- в) удаляется выделенный текст;

г) появляется схема документа, разбитого на страницы.

#### **23. Для того, чтобы выделить соседнюю ячейку в таблице необходимо:**

а) нажать клавишу TAB;

б) щелкнуть верхнюю часть столбца таблицы или границу;

в) щелкнуть левую границу ячейки;

г) щелкнуть таблицу, а затем нажать ALT+5 на цифровой клавиатуре.

#### **24. В ячейку электронной таблицы нельзя ввести:**

а) текст;

б) формулу;

в) иллюстрацию;

г) число.

#### **25. Пользователь может сортировать в электронной таблице:**

а) клетки;

- б) строки клеток;
- в) столбцы клеток;

г) все перечисленное.

#### **26. Чтобы построить диаграмму в Excel по всем данным, представленным в таблице, следует:**

а) выделить всю таблицу, затем выполнить команду меню Вставка - Диаграмма или воспользоваться кнопкой Мастер диаграмм на стандартной панели инструментов;

б) выделить столбец таблицы, затем выполнить команду меню Вид - Диаграмма или воспользоваться кнопкой Мастер диаграмм на стандартной панели инструментов;

в) выделить всю таблицу, затем выполнить команду меню Вид - Диаграмма или воспользоваться кнопкой Мастер диаграмм на стандартной панели инструментов;

г) выделить строку таблицы, затем выполнить команду меню Формат -

Диаграмма или воспользоваться кнопкой Мастер диаграмм на стандартной панели инструментов.

#### **27. Создание формулы в электронной таблице Excel начинается с ввода знака:** а) «:»;

 $6)$  « $\Rightarrow$ »;

 $B)$  «/»;

г) « $\vee$ ».

#### **28. Чтобы просмотреть все созданные слайды в PowerPoint по очереди следует:**

а) воспользоваться кнопкой Режим сортировщика слайдов;

б) воспользоваться вертикальной прокруткой;

в) воспользоваться кнопкой Разметка слайда;

г) воспользоваться кнопкой Режим слайда.

#### **29. При нажатии кнопки Поиск или клавиши F9 в КонсультантПлюс на экране появится:**

а) текст найденного по запросу документа;

б) карточка реквизитов для запроса нужного документа;

в) список документов, найденных по запросу;

г) название и дата принятия документа, найденного по запросу.

**30. Переход в найденном документе по ссылку на другой документ в системах КонсультантПлюс и Гарант осуществляется следующим образом:**

а) надо выбрать из пункта меню Документы команду История или воспользоваться левой кнопкой мыши;

б) необходимо установить указатель мыши в форме указательного пальца

на ссылку и щелкнуть правой кнопкой мыши;

в) использовать клавишу Backspace или щелкнуть левой кнопкой мыши на

панели инструментов на кнопке, с изображением стрелки;

г) необходимо установить указатель мыши в форме указательного пальца

на ссылку и щелкнуть левой кнопкой мыши.

#### **31. Найти синоним и значение слова в текстовом редакторе Word можно с помощью команды**:

а) Сервис - Правописание;

б) Сервис - Язык - Выбрать язык;

- в) Сервис Язык Расстановка переносов;
- г) Сервис Язык Тезаурус.

#### **32. Чтобы создать диаграмму в Worde необходимо выделить таблицу и выбрать команду:**

а) Вставка – Объект – MicrosoftEquation 3.0;

- б) Вставка Объект Диаграмма MicrosoftExcel;
- в) Вставка Объект Диаграмма MicrosoftGraph;
- г) Вставка Объект MicrosoftMap.

#### *Критерии оценивания:*

Тестовые задания оцениваются по шкале: 1 балл за правильный ответ, 0 баллов за неправильный ответ. Итоговая оценка по тесту формируется путем суммирования набранных баллов и отнесения их к общему количеству вопросов в задании. Помножив полученное значение на 100%, можно привести итоговую оценку к традиционной следующим образом:

#### **Процент правильных ответов Оценка**

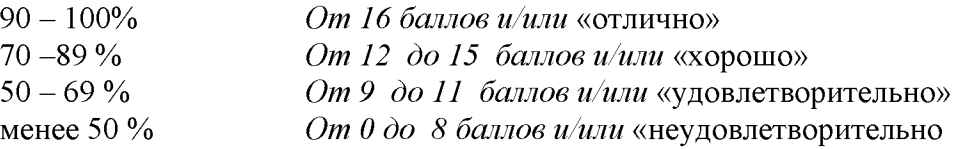

#### **Ситуационные задачи**

1. Создать комплексный документ, в соответствии с приведенной темой, используя поисковую систему, содержаший текст, рисунки, ссылки на источники. Настроить рисунки на обтекание различными способами. Выполнить нумерацию страниц, создать автоматическое содержание документа. Выполнить вставку заданной формулы и таблицы.

2. Выполнить расчеты в таблице MSExcel незаполненных полей путем копирования формул в первой строке таблицы, обращая внимание на результаты. Использовать итоговые формулы(функции) СУММ(), СРЗНАЧ(), МИН(), МАКС(), Построить круговую диаграмму по вычисленному полю.

3. Работа с таблицами в меню **Данные**(СПИСКИ).Выполнить фильтрацию данных столбца с использованием текстовых фильтров. Использовать Дополнительные возможности фильтрации, создавая таблицу условий поиска. Создать **Промежуточные итоги** для таблицы, при необходимости отсортировав данные таблицы.

4. Работая в учебной базе данных, ввести данные через форму, создать запрос, используя таблицы, итоговый отчет с группировкой.

5. Создать файл-визитку предприятия в html, содержащую ее название, краткую историческую справку, сферу деятельности, адрес, контакты, фото. Использовать теги оформления в виде таблицы, нужные форматы.

6. Подготовить схему садового участка (электрическую схему, чертеж детали, модель информационной системы в UML) в MSVisio.

7. Средствами MSPowerPoint создать презентацию на свободную тему со следующими условиями: слады должны содержать анимацию, смена слайдов осуществляется автоматически с использованием таймера, презентация должна содержать ссылки на файлы или Web-страницы

#### **Критерии оценивания решения ситуационных задач:**

Количественная оценка за решение ситуационных задач определяется на основании следующих критериев:

- оценку «отлично» заслуживает аспирант, показавший всестороннее систематическое и глубокое знание учебно-программного материала, усвоивший основную и знакомый с дополнительной литературой, рекомендованной программой. Оценка «отлично» выставляется аспирантам, усвоившим взаимосвязь основных понятий дисциплины и их значение для формирования личностных мировоззренческих установок, проявившим творческие способности в понимании, изложении и использовании учебно-программного материала;

- оценку «хорошо» заслуживает аспирант, обнаруживший полное знание учебно-программного материала, усвоивший основную литературу, рекомендованную в программе. Оценка «хорошо» выставляется аспирантам, показавшим систематический характер знаний по дисциплине и способным к их самостоятельному пополнению и обновлению.

- оценку «удовлетворительно» заслуживает аспирант, обнаруживший знания основного учебнопрограммного материала, знакомый с основной литературой, рекомендованной программой. Оценка «удовлетворительно» выставляется аспирантам, допустившим погрешности в ответе вопросы контрольной работы, но обладающим необходимыми знаниями для их устранения под руководством преподавателя;

- оценка «неудовлетворительно» выставляется аспиранту, обнаружившему пробелы в знаниях основного учебно-программного материала, допустившему принципиальные ошибки в изложении предусмотренных программой заданий. Оценка «неудовлетворительно» ставится аспирантам, которые нуждаются в дополнительных занятиях (как самостоятельных, так и под руководством преподавателя) по освоению дисциплины.

#### **Промежуточная аттестация**

#### **Перечень вопросов к зачету**

- 1. Понятие информационной технологии.
- 2. Классификация информационных технологий.
- 3. Информационные революции. Понятие информационного общества.
- 4. Государственная программа «Информационное общество».
- 5. Общегосударственная автоматизированная система «Управление».
- 6. Виды обеспечения информационных технологий и систем.
- 7. Техническое обеспечение информационных технологий и систем.
- 8. Программное обеспечение информационных технологий и систем.
- 9. Средства организационной техники.
- 10. Средства коммуникационной техники.
- 11. Классификация средств компьютерной техники.
- 12. Системное программное обеспечение.
- 13. Классификация и история развития операционных систем.
- 14. Принципы графической операционной системы.
- 15. Прикладное программное обеспечение.
- 16. Системы обработки текстовой информации.
- 17. Текстовые редакторы и процессоры.
- 18. Офисные пакеты прикладных программ.
- 19. Электронные таблицы.
- 20. Графические редакторы.
- 21. Средства работы с мультимедиа.
- 22. Базы данных. Понятие и типы.
- 23. Системы управления базами данных.
- 24. Понятие базы знаний и интеллектуальной системы.
- 25. Экспертные системы. Понятие и структура.
- 26. Понятие и методы обеспечения информационной безопасности.
- 27. Компьютерные вирусы и борьба с ними.
- 28. Основные методы защиты данных.
- 29. Платформы информационных систем управления предприятием.
- 30. Классификация информационных систем управления предприятием
- 31. Программные средства для решения отдельных категорий задач.
- 32. Информационные технологии в сетевой обработке информации.
- 33. Справочно-правовые системы в профессиональной деятельности.
- 34. Навигация в сети Интернет.
- 35. Службы сети Интернет.
- 36. Информационные ресурсы сети Интернет.
- 37. Информационные системы и программы для автоматизации АПК.
- 38. Экспертные системы в АПК.
- 39. Прикладное программное обеспечение анализа данных.
- 40. Образовательные информационные ресурсы и технологии.

*Критерии оценивания*

См. ниже в п.4.

#### **4. Методические материалы, определяющие процедуры оценивания знаний, умений, навыков и (или) опыта деятельности, характеризующих этапы формирования компетенций**

Процедура оценки знаний умений и навыков и (или) опыта деятельности, характеризующих этапы формирования компетенций, производится преподавателем в форме текущего контроля и промежуточной аттестации.

Для повышения эффективности текущего контроля и последующей промежуточной аттестации студентов осуществляется структурирование дисциплины на модули. Каждый модуль учебной дисциплины включает в себя изучение законченного раздела, части дисциплины.

Основными видами текущего контроля знаний, умений и навыков в течение каждого модуля учебной дисциплины являются *защиты лабораторных работ, домашних заданий, контрольные работы, тестовый контроль, устный опрос, написание эссе, рубежные контроли и т.п. (выбрать нужное в соответствие с таблицей п.1)*

Студент должен выполнить все контрольные мероприятия, предусмотренные в модуле учебной дисциплины к указанному сроку, после чего преподаватель проставляет балльные оценки, набранные студентом по результатам текущего контроля модуля учебной дисциплины. Контрольное мероприятие считается выполненным, если за него студент получил оценку в баллах, не ниже минимальной оценки, установленной программой дисциплины по данному мероприятию.

Промежуточная аттестация обучающихся проводится в форме *зачета, экзамена (выбрать нужное в соответствие с учебным планом и таблицей п. 1)*

*Зачет* проводится для оценки уровня усвоения обучающимся учебного материала лекционных курсов и лабораторно-практических занятий, а также самостоятельной работы. Оценка выставляется или по результатам учебной работы студента в течение семестра, или по итогам письменно-устного опроса, или тестирования на последнем занятии. Для дисциплин и видов учебной работы студента, по которым формой итогового отчета является зачет, определена оценка «зачтено», «не зачтено».

Оценка «зачтено» ставится в том случае, если обучающийся:

• владеет знаниями, выделенными в качестве требований к знаниям обучающихся в области изучаемой дисциплины;

• демонстрирует глубину понимания учебного материала с логическим и аргументированным его изложением;

• владеет основным понятийно-категориальным аппаратом по дисциплине;

• демонстрирует практические умения и навыки в области исследовательской деятельности.

Оценка «не зачтено» ставится в том случае, если обучающийся:

• демонстрирует знания по изучаемой дисциплине, но отсутствует глубокое понимание сущности учебного материала;

• допускает ошибки в изложении фактических данных по существу материала, представляется неполный их объем;

• демонстрирует недостаточную системность знаний;

• проявляет слабое знание понятийно-категориального аппарата по дисциплине;

• проявляет непрочность практических умений и навыков в области исследовательской деятельности.

В этом случае студент сдаёт зачёт в форме устных и письменных ответов на любые вопросы в пределах освоенной дисциплине.

*Экзамен* проводится в устной или письменной форме по утвержденным билетам. Каждый билет содержит по два вопроса, и третьего, вопроса или задачи, или практического задания.

Первый вопрос в экзаменационном билете - вопрос для оценки уровня обученности «знать», в котором очевиден способ решения, усвоенный студентом при изучении дисциплины.

Второй вопрос для оценки уровня обученности «знать» и «уметь», который позволяет оценить не только знания по дисциплине, но и умения ими пользоваться при решении стандартных типовых задач.

Третий вопрос (задача/задание) для оценки уровня обученности «владеть», содержание которого предполагает использование комплекса умений и навыков, для того, чтобы обучающийся мог самостоятельно сконструировать способ решения, комбинируя известные ему способы и привлекая имеющиеся знания.

По итогам сдачи экзамена выставляется оценка.

Критерии оценки знаний обучающихся на экзамене:

• оценка «отлично» выставляется, если обучающийся обладает глубокими и прочными знаниями программного материала; при ответе на все вопросы билета продемонстрировал исчерпывающее, последовательное и логически стройное изложение; правильно сформулировал понятия и закономерности по вопросам; использовал примеры из дополнительной литературы и практики; сделал вывод по излагаемому материалу;

• оценка «хорошо» выставляется, если обучающийся обладает достаточно полным знанием программного материала; его ответ представляет грамотное изложение учебного материала по существу; отсутствуют существенные неточности в формулировании понятий; правильно применены теоретические положения, подтвержденные примерами; сделан вывод; два первых вопроса билета освещены полностью, а третий доводится до логического завершения после наводящих вопросов преподавателя;

• оценка «удовлетворительно» выставляется, если обучающийся имеет общие знания основного материала без усвоения некоторых существенных положений; формулирует основные понятия с некоторой неточностью; затрудняется в приведении примеров, подтверждающих теоретические положения; все вопросы билета начаты и при помощи наводящих вопросов преподавателя доводятся до конца;

• оценка «неудовлетворительно» выставляется, если обучающийся не знает значительную часть программного материала; допустил существенные ошибки в процессе изложения; не умеет выделить главное и сделать вывод; приводит ошибочные определения; ни один вопрос билета не рассмотрен до конца, даже при помощи наводящих вопросов преподавателя.

Основным методом оценки знаний, умений и навыков и (или) опыта деятельности, характеризующих этапы формирования компетенций является балльно-рейтинговая система, которая регламентируется Положением о балльно-рейтинговой системе оценки обучения в ФГБОУ ВО Белгородский ГАУ.

Основными видами поэтапного контроля результатов обучения студентов являются: рубежный рейтинг, творческий рейтинг, рейтинг личностных качеств, рейтинг сформированности прикладных практических требований, промежуточная аттестация.

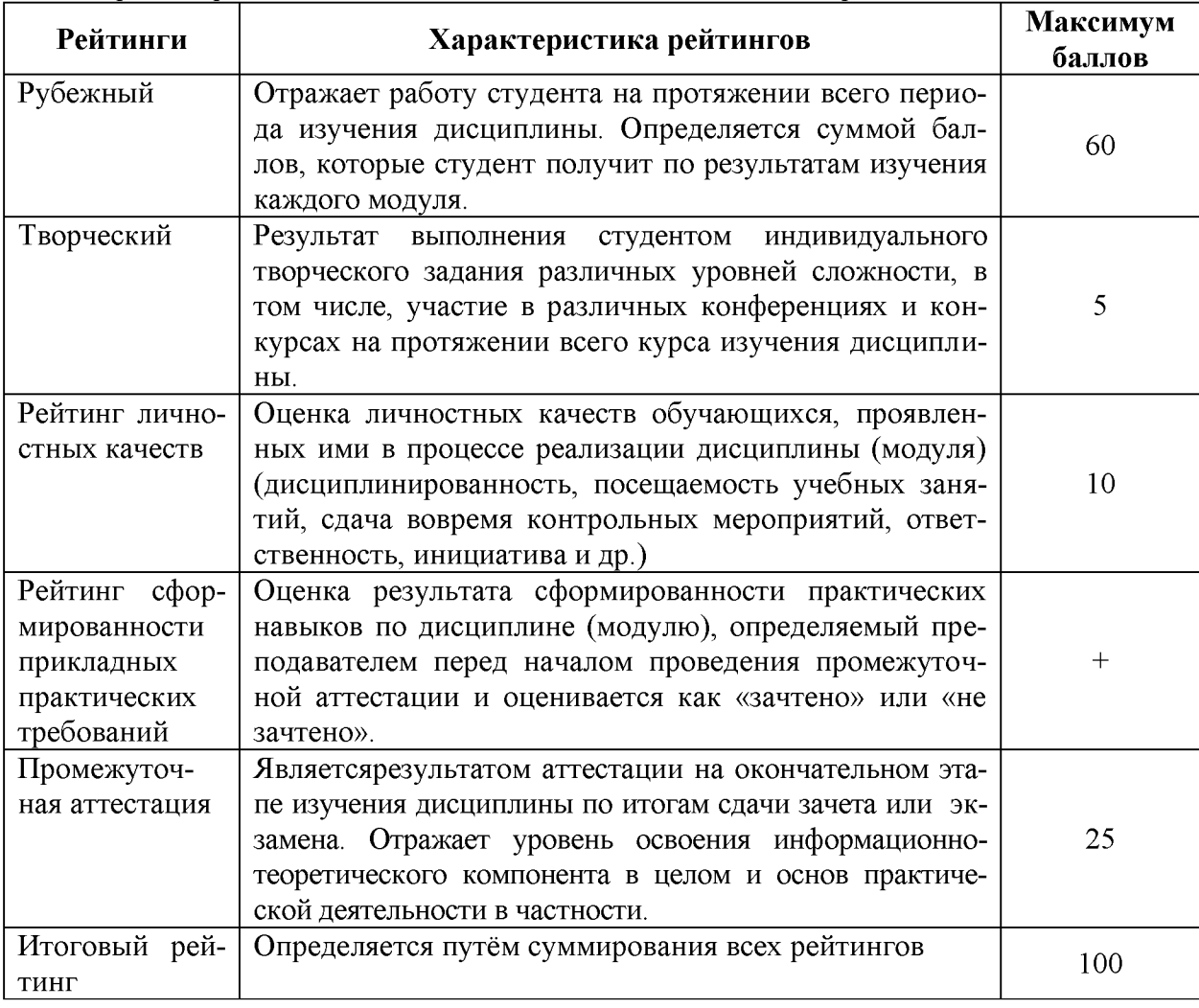

Уровень развития компетенций оценивается с помощью рейтинговых баллов.

Общий рейтинг по дисциплине складывается из рубежного, творческого, рейтинга личностных качеств, рейтинга сформированности прикладных практических требований, промежуточной аттестации (экзамена или зачета).

Рубежный рейтинг - результат текущего контроля по каждому модулю дисциплины, проводимого с целью оценки уровня знаний, умений и навыков студента по результатам изучения модуля. Оптимальные формы и методы рубежного контроля: устные собеседования, письменные контрольные опросы, в т.ч. с использованием ПЭВМ и ТСО, результаты выполнения лабораторных и практических заданий. В качестве практических заданий могут выступать крупные части (этапы) курсовой работы или проекта, расчетно-графические задания, микропроекты и т.п.

Промежуточная аттестация - результат аттестации на окончательном этапе изучения дисциплины по итогам сдачи *зачета/ экзамена,* проводимого с целью проверки освоения информационно-теоретического компонента в целом и основ практической деятельности в частности. Оптимальные формы и методы выходного контроля: письменные экзаменационные или контрольные работы, индивидуальные собеседования.

Творческий рейтинг - составная часть общего рейтинга дисциплины, представляет собой результат выполнения студентом индивидуального творческого задания различных уровней сложности.

Рейтинг личностных качеств - оценка личностных качеств обучающихся, проявленных ими в процессе реализации дисциплины (модуля) (дисциплинированность, посещаемость учебных занятий, сдача вовремя контрольных мероприятий, ответственность, инициатива и др.

Рейтинг сформированности прикладных практических требований -оценка результата сформированности практических навыков по дисциплине (модулю), определяемый преподавателем перед началом проведения промежуточной аттестации и оценивается как «зачтено» или «не зачтено».

В рамках балльно-рейтинговой системы контроля успеваемости студентов, семестровая составляющая балльной оценки по дисциплине формируется при наборе заданной в программе дисциплины суммы баллов, получаемых студентом при текущем контроле в процессе освоения модулей учебной дисциплины в течение семестра.

Итоговая оценка /зачёта/ компетенций студента осуществляется путём автоматического перевода баллов общего рейтинга в стандартные оценки.

Максимальная сумма рейтинговых баллов по учебной дисциплине составляет 100 баллов.

Оценка «зачтено» ставится в том случае, если итоговый рейтинг студента составил 51 балл и более.

Оценка «не зачтено» ставится в том случае, если итоговый рейтинг студента составил менее 51 балла.

По дисциплине с экзаменом необходимо использовать следующую шкалу пересчета суммарного количества набранных баллов в четырехбалльную систему:

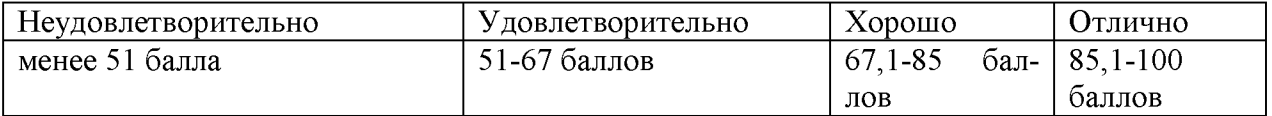